### AI FOR GOOD Summer Camp

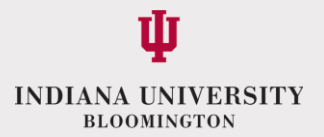

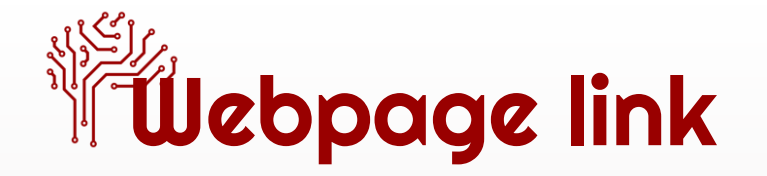

### <https://bit.ly/iuaigood>

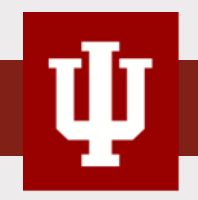

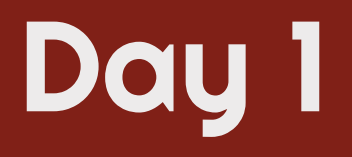

## **Introduction**

**INDIANA UNIVERSITY** 

#### **Al Goes Rural**

**AND DEVELOPMENT IMPLEMENTATION & RESEARCH PUBLICATIONS** CONTACT **TEAM** 

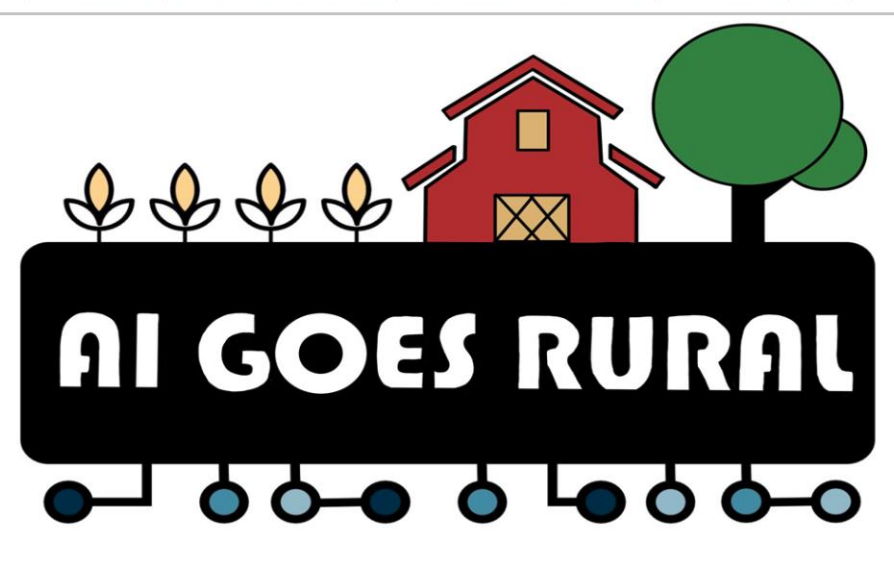

 $\alpha$ 

## Check your understanding of AI

### AI vs. Not AI

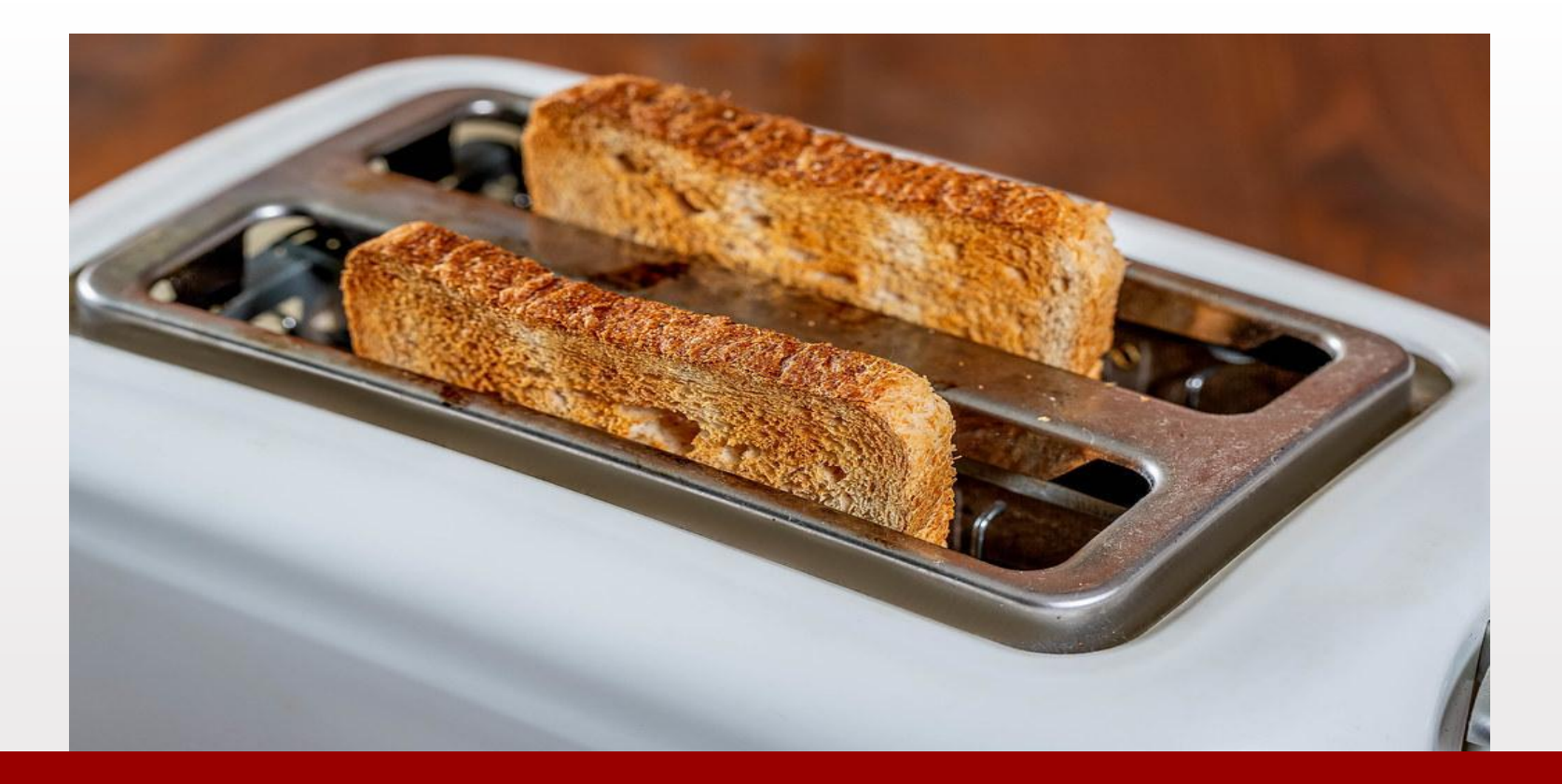

# Toaster

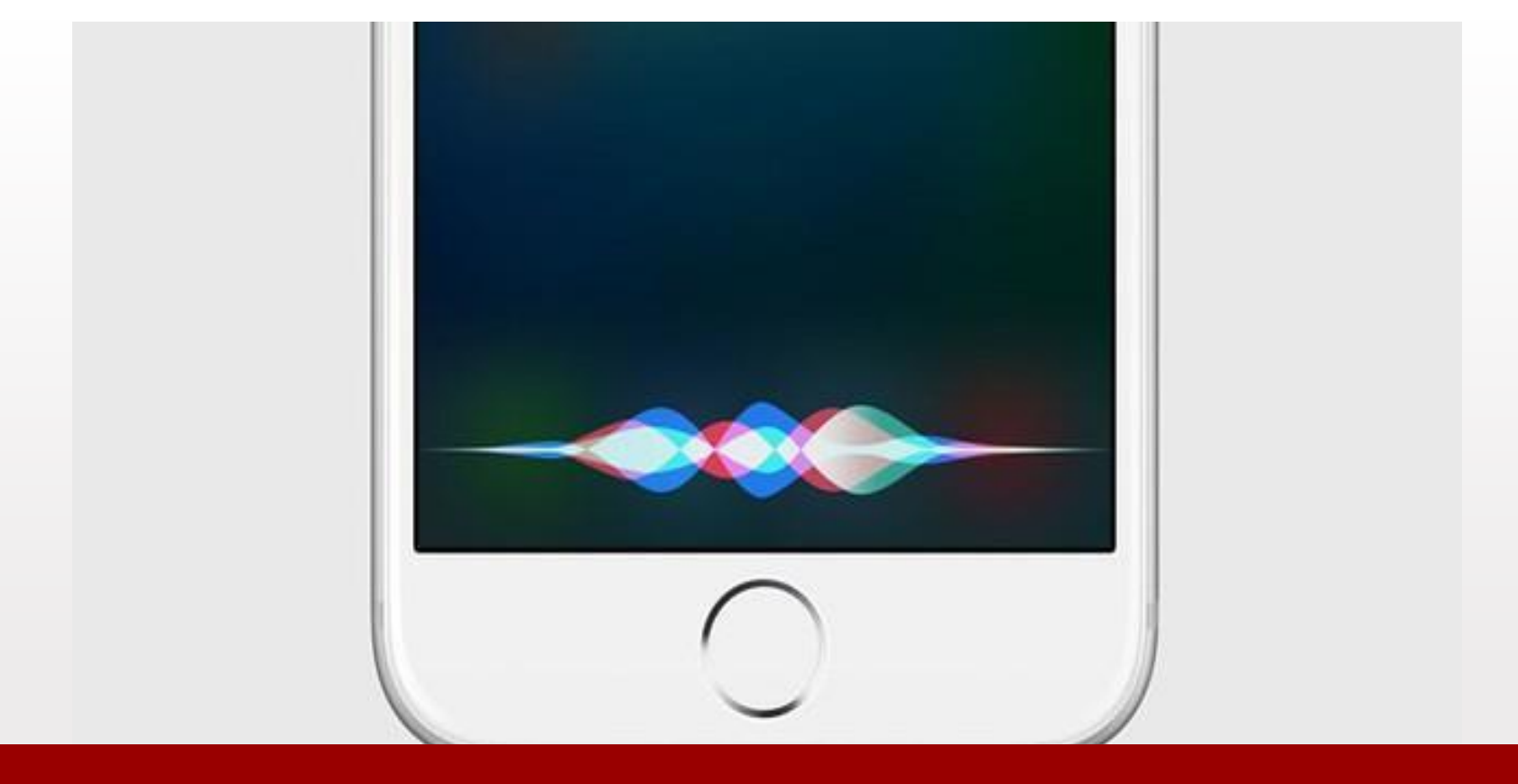

# Siri on iPhone

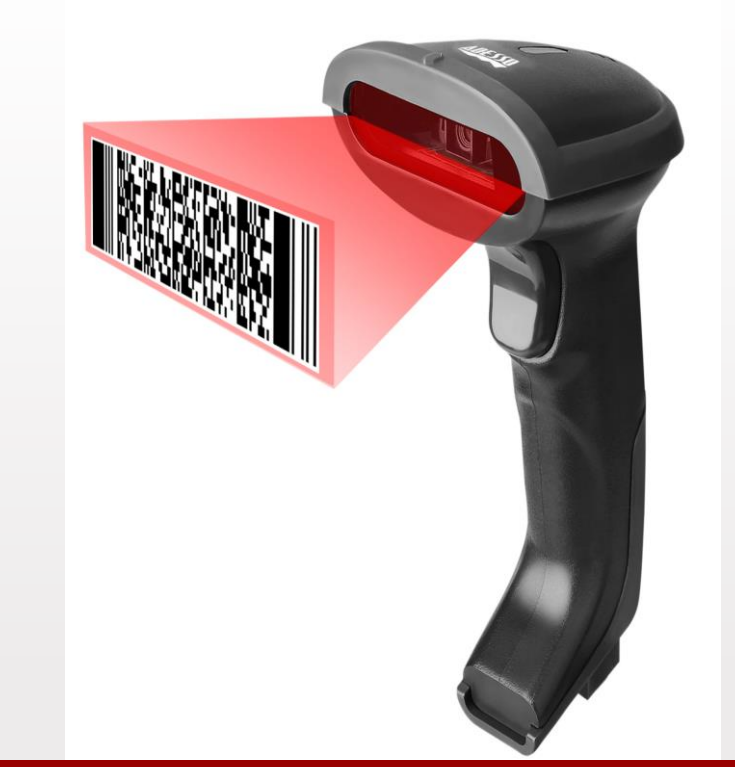

## Barcode scanner

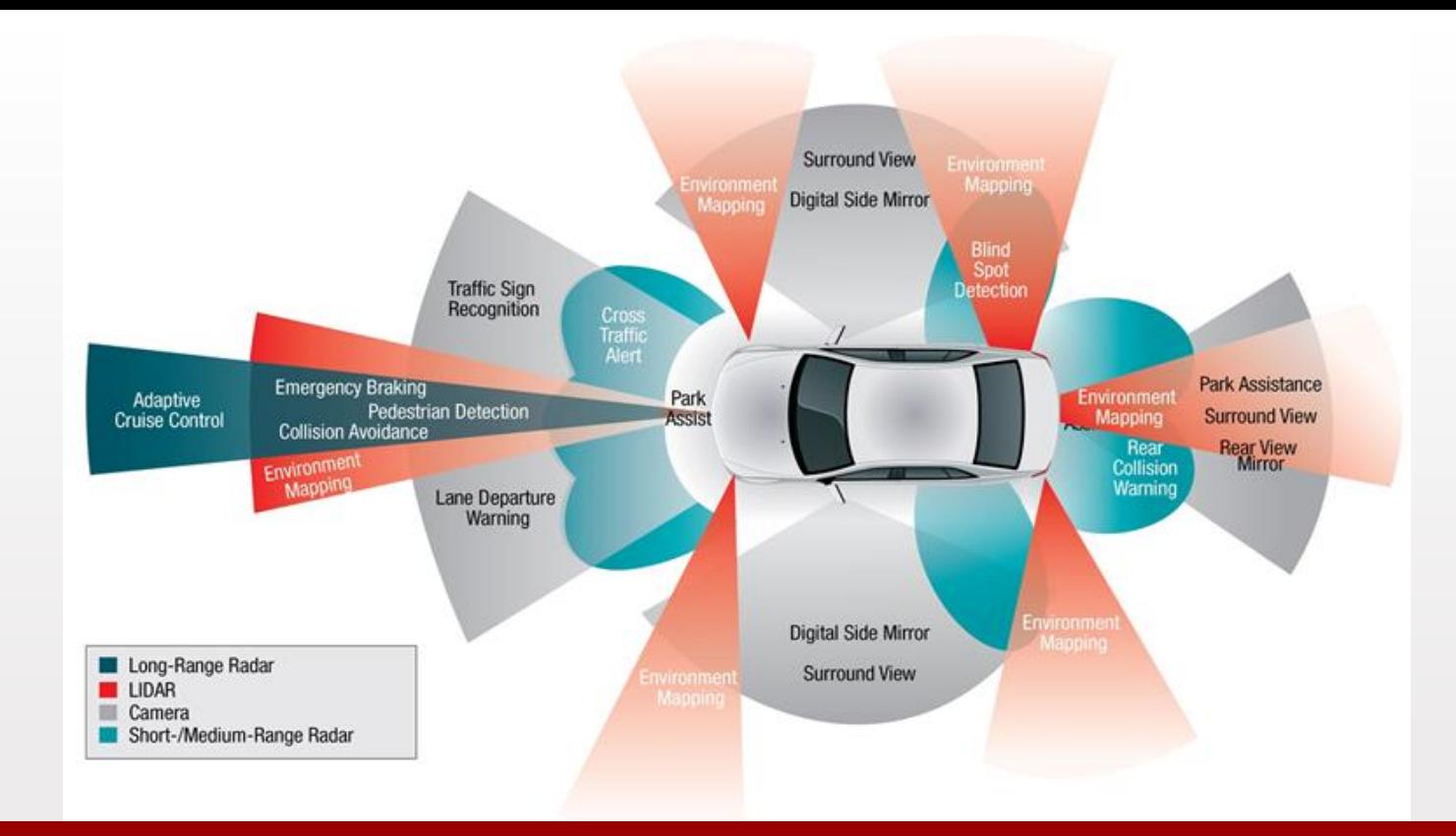

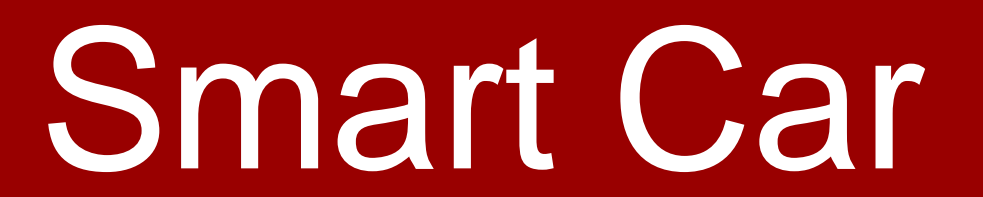

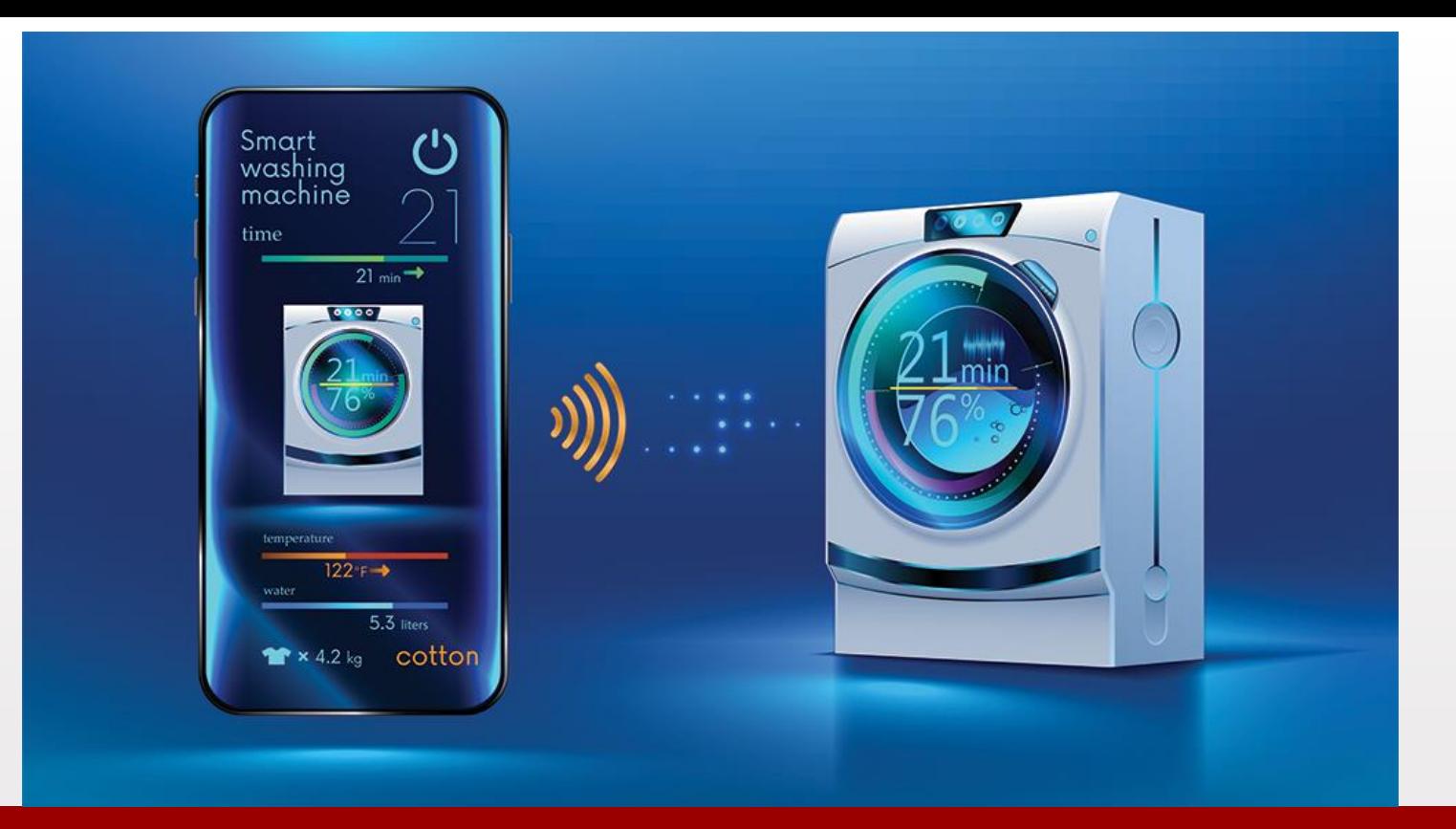

# Washing Machine

# Netflix

NETFLIX

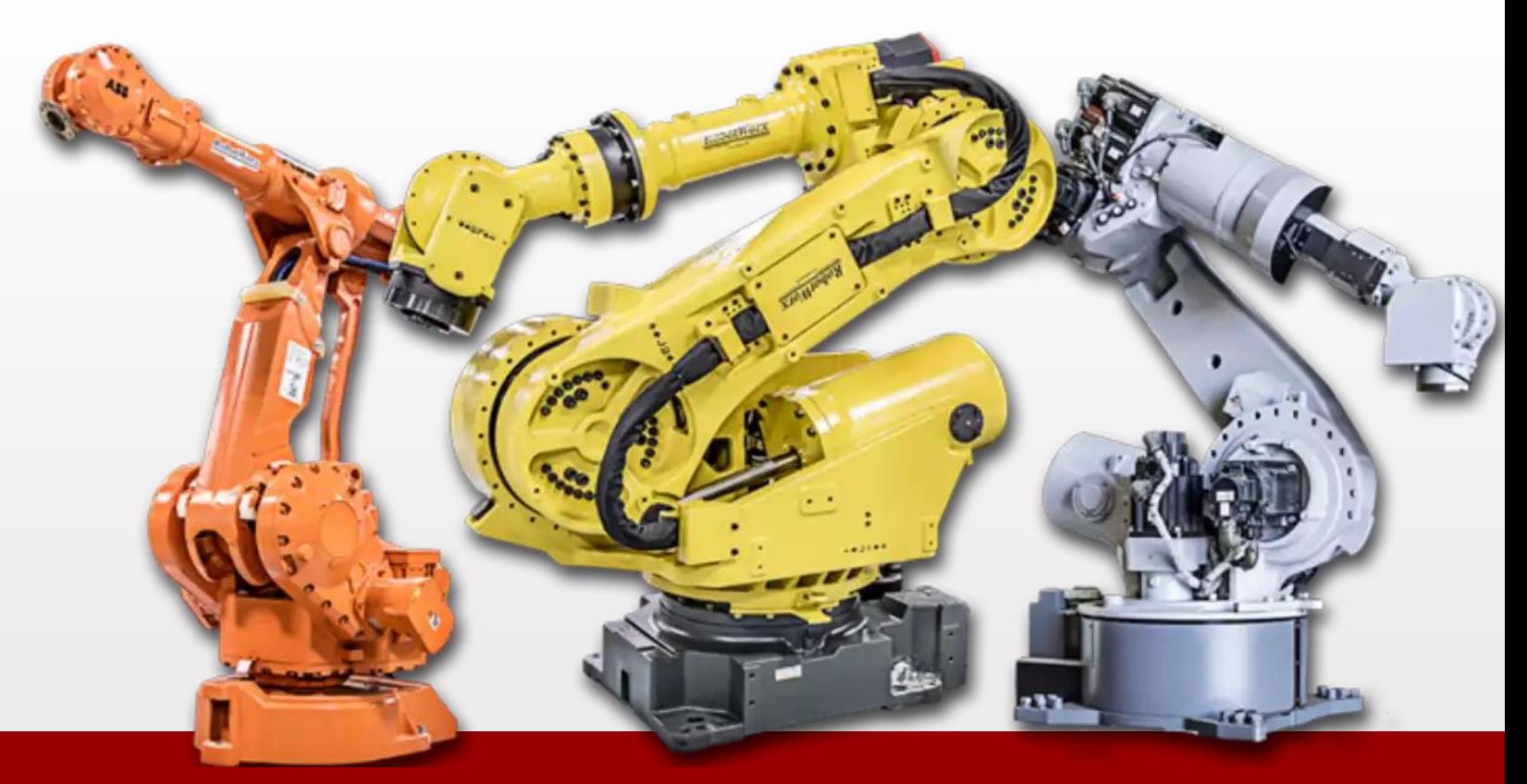

# Industrial robot

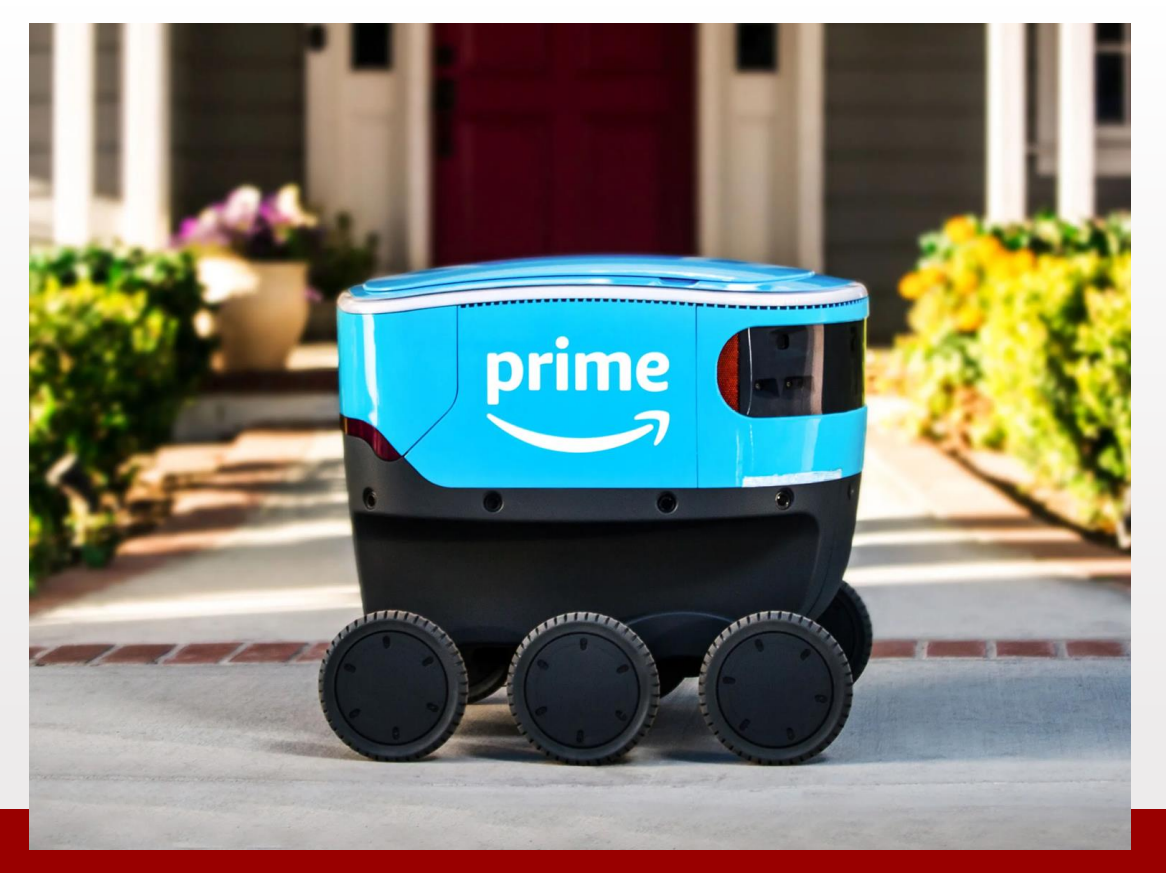

# Delivery Robot

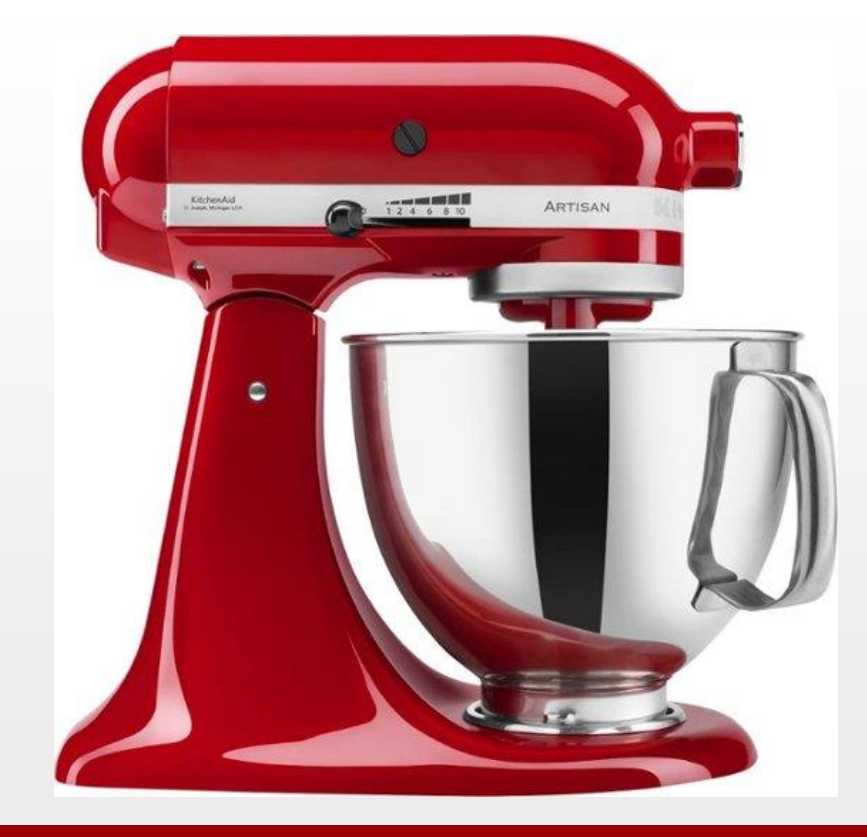

# **Mixer**

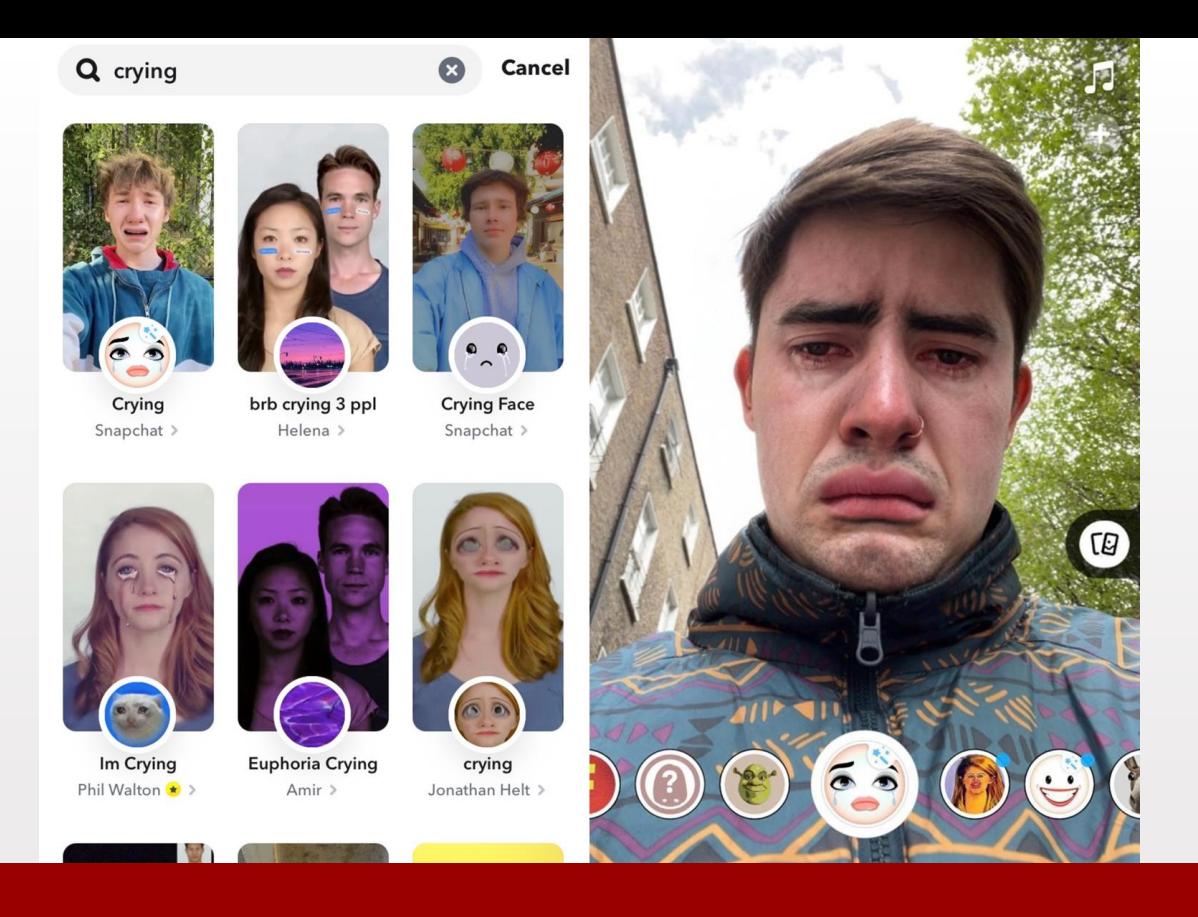

# Tiktok facefilter

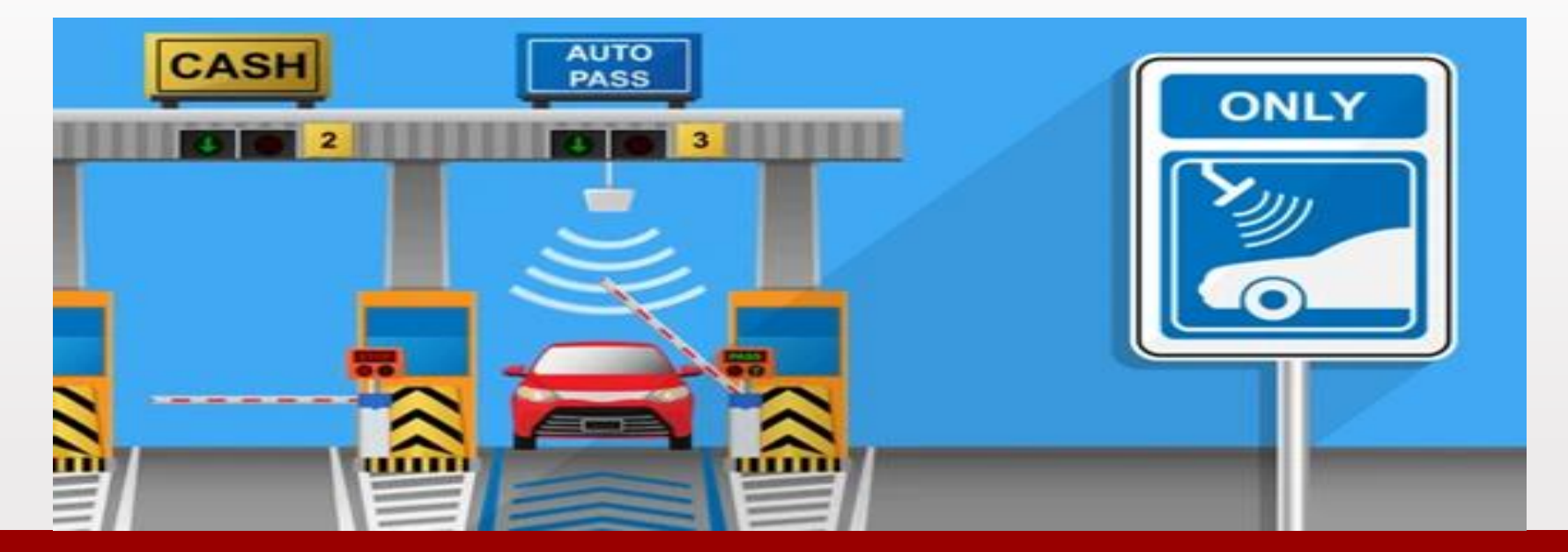

## Electronic toll collection

### What is AI? What does AI Stand for?

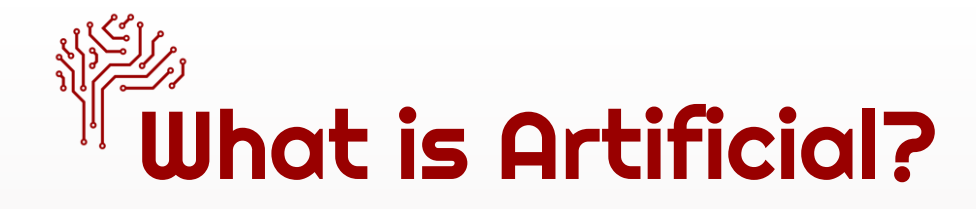

• Made by humans; produced by humans (opposed to natural): artificial flowers

### What is Intelligence?

• An organism uses data to improve decision making

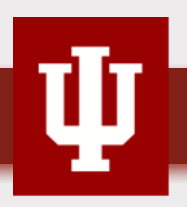

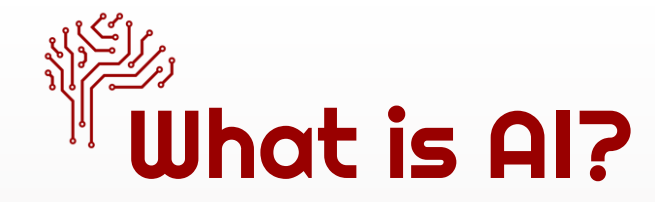

- A way for a computer program to work "intelligently"
- The art of teaching computers how to "think."
- A discipline concerned with the designing of computers that make predictions and decisions.

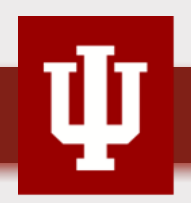

### How AI works?

# What is ML(machine learning)?

- Machine Learning (ML) is a process when AI learns for itself through data and experience
- Enable AI systems to come up with their own solutions
- Complete certain tasks at great speed and scale
- When you think of ML, who or what do you think of?

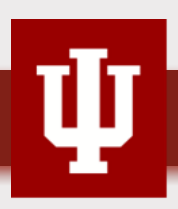

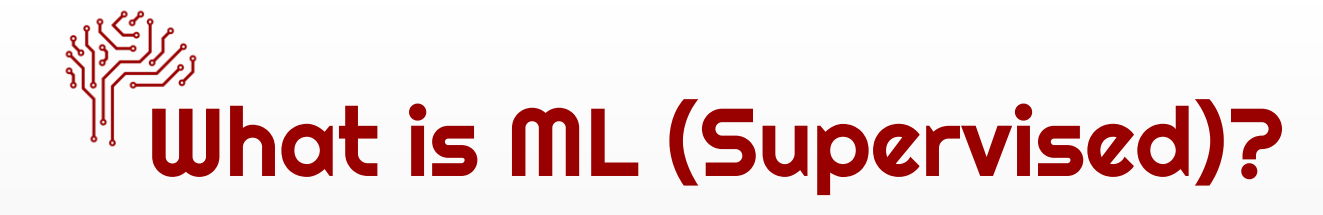

### Train an AI model with labeled data

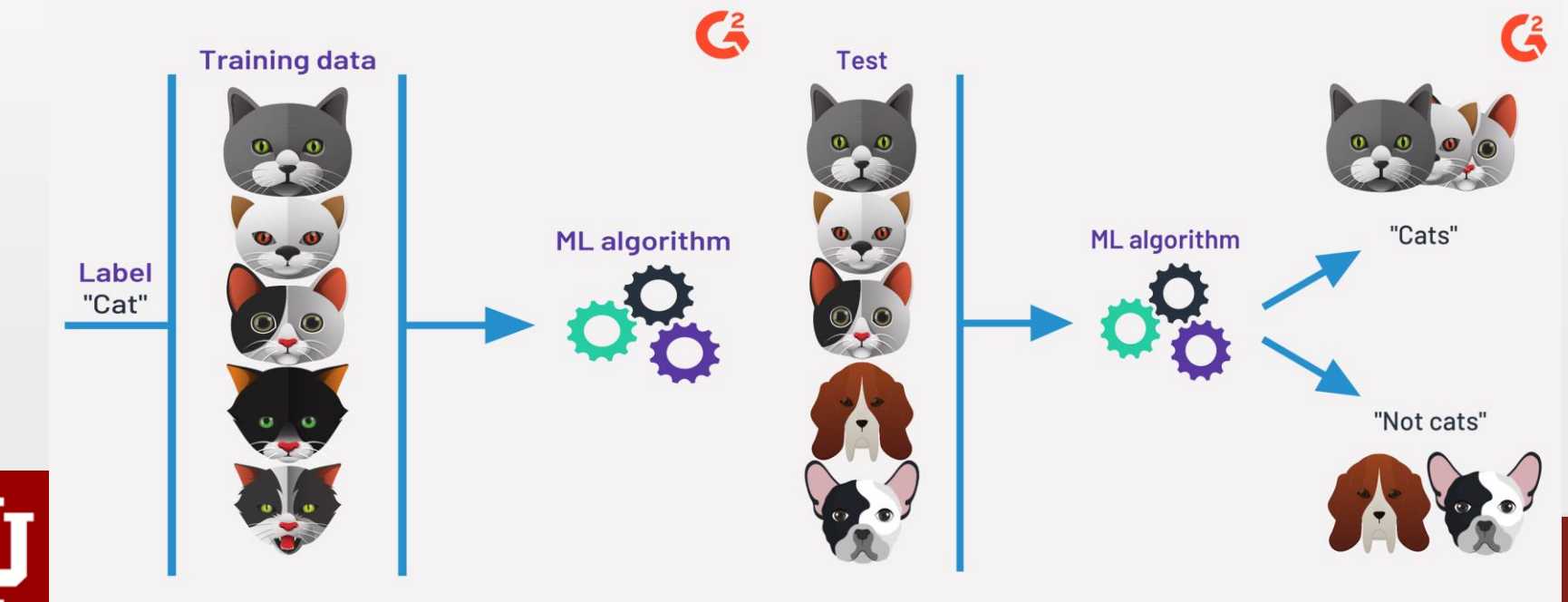

# What is ML (Unsupervised)?

### Train an AI model without labeled data

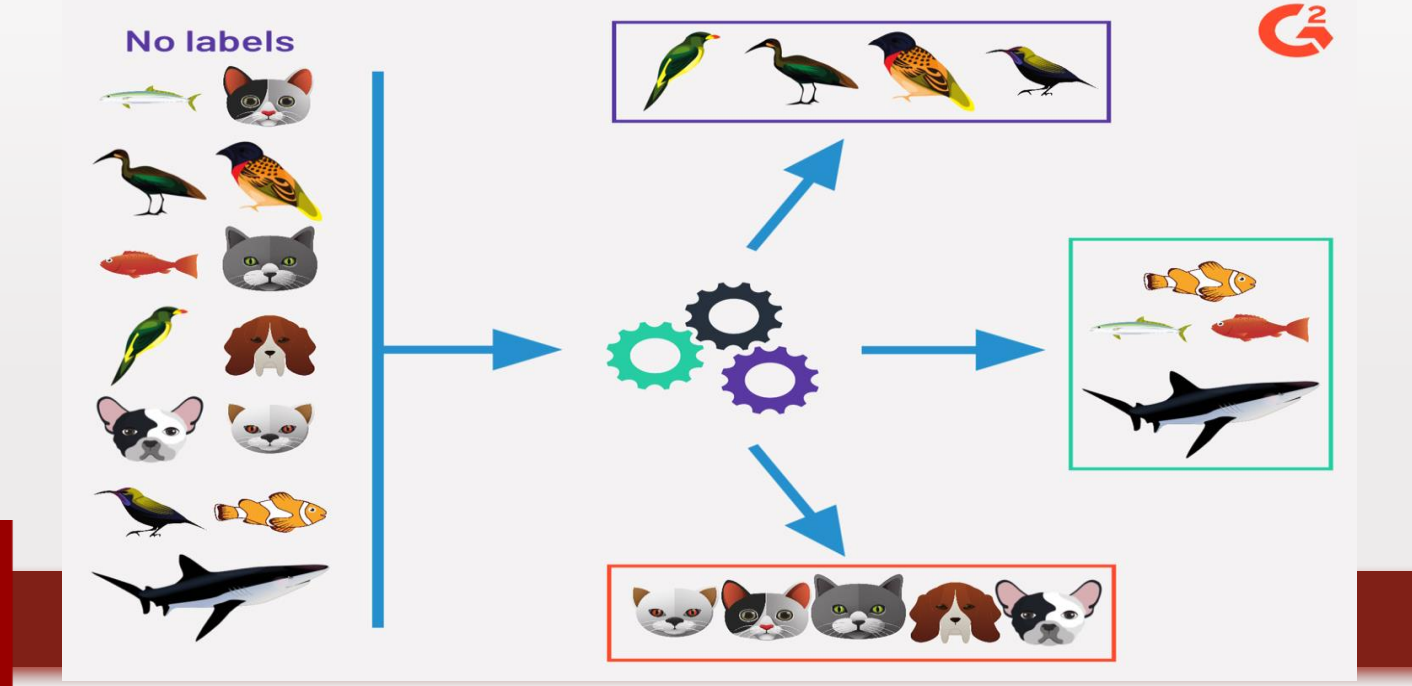

### Introductory activity

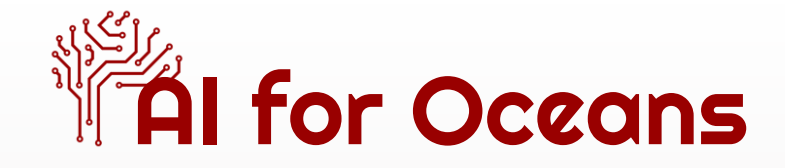

#### ● **[AI for Oceans](https://studio.code.org/s/oceans/lessons/1/levels/2)**

○ How can we help protect the oceans using ML?

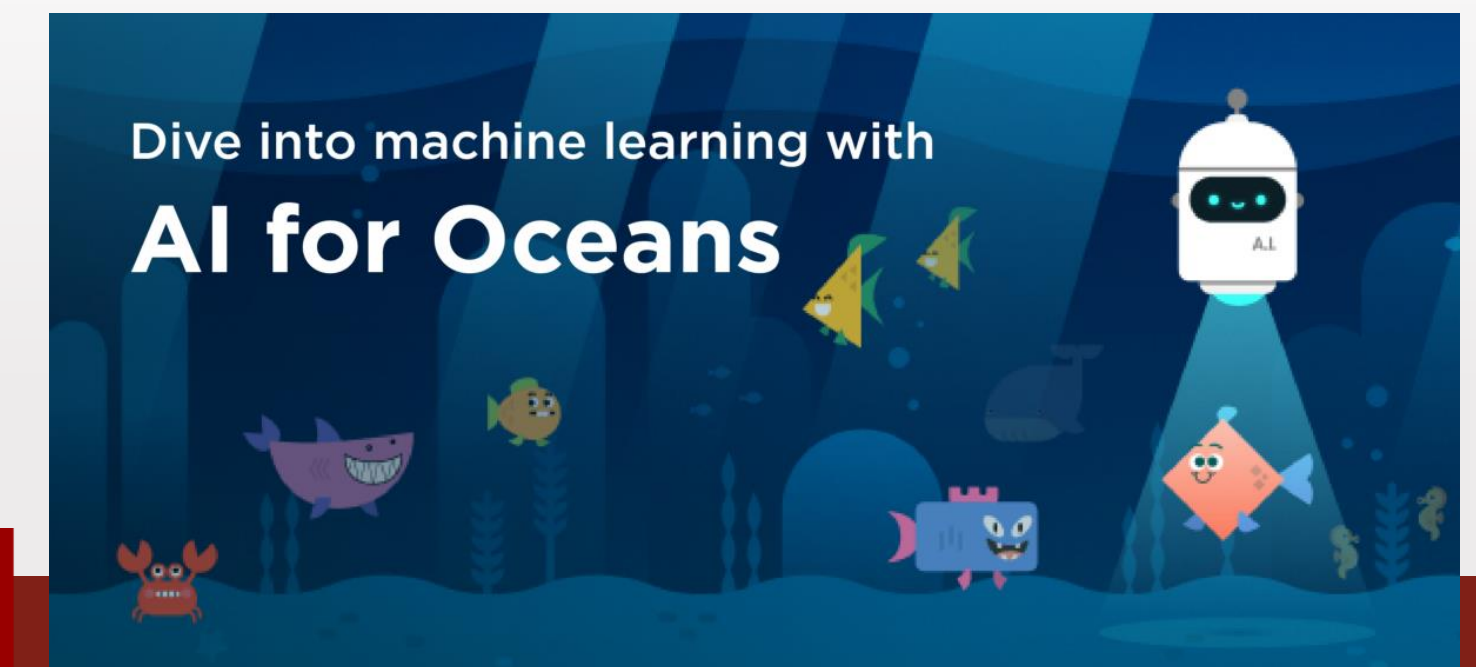

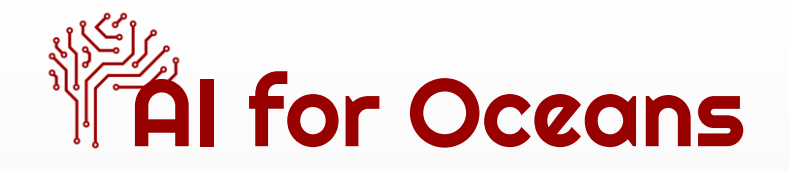

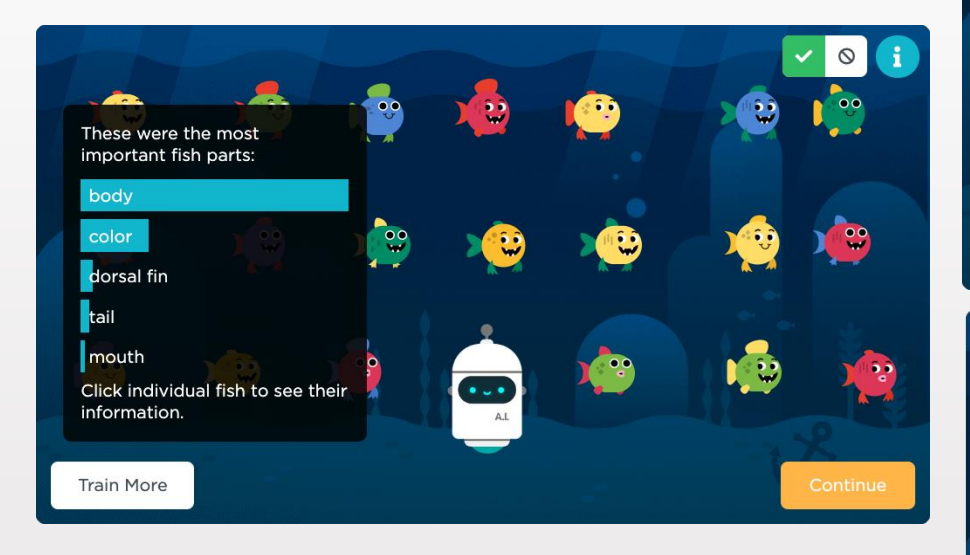

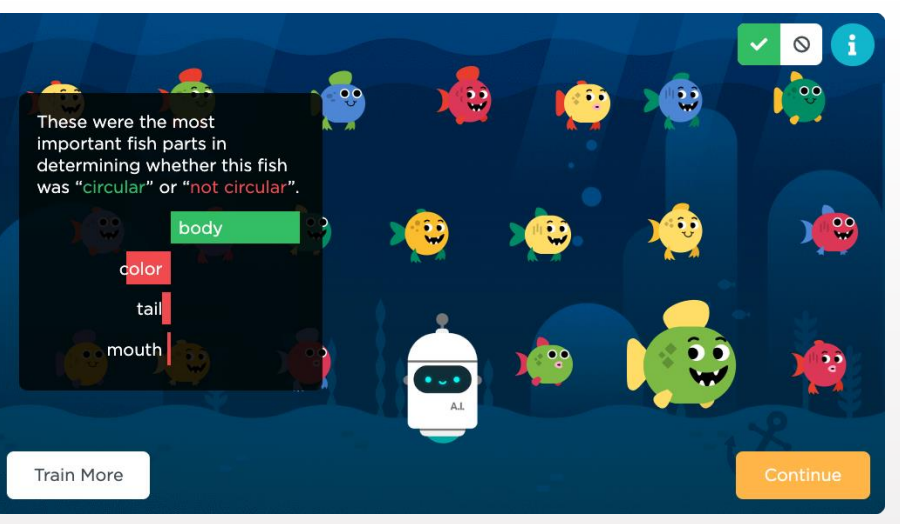

 $\checkmark$  $\circ$  $\cdot$  $\ddot{\bullet}$  $\bullet\bullet$ These were the most important fish parts in determining whether this fish was "circular" or "not circular".  $\frac{1}{2}$ body  $\bullet$ color dorsal fin mouth  $\bullet$  .  $\bullet$ A.L **Train More** 

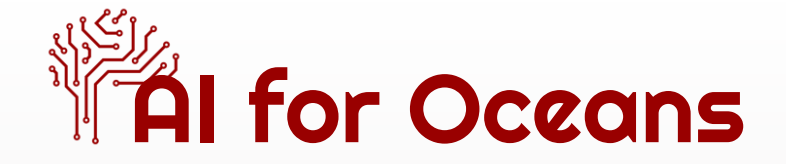

### **Let's Think….**

- How do AI know what a "fish" may look like?
	- Why did we need to label and distinguish different objects in "AI for Oceans" activity (e.g., "fish" versus "not fish" )? How do you call this step?
	- How important this step was for machine learning?
- Please leave your thought on the google jamboard **(**[AIFORGOOD](https://jamboard.google.com/d/1gu2qSoTgSPZVc3JN6vm7E9xPodCx1tZ7zG08dmnSqbM/edit?usp=sharing)  [Discussion board\)](https://jamboard.google.com/d/1gu2qSoTgSPZVc3JN6vm7E9xPodCx1tZ7zG08dmnSqbM/edit?usp=sharing)

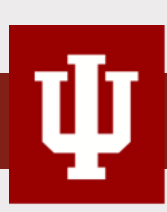

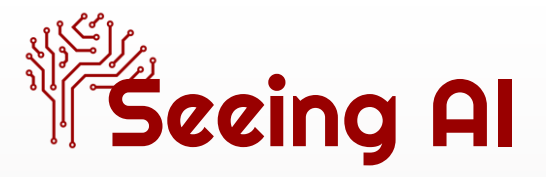

- **[Seeing AI](https://www.microsoft.com/en-us/ai/seeing-ai)**
	- $\circ$  Explore it using the app with iPad
	- How does the Seeing AI help low vision people?
	- How does ML work in the Seeing AI?
	- Please leave your thought on the google jamboard on 4th slide ([AIFORGOOD Discussion board](https://jamboard.google.com/d/1gu2qSoTgSPZVc3JN6vm7E9xPodCx1tZ7zG08dmnSqbM/edit?usp=sharing))

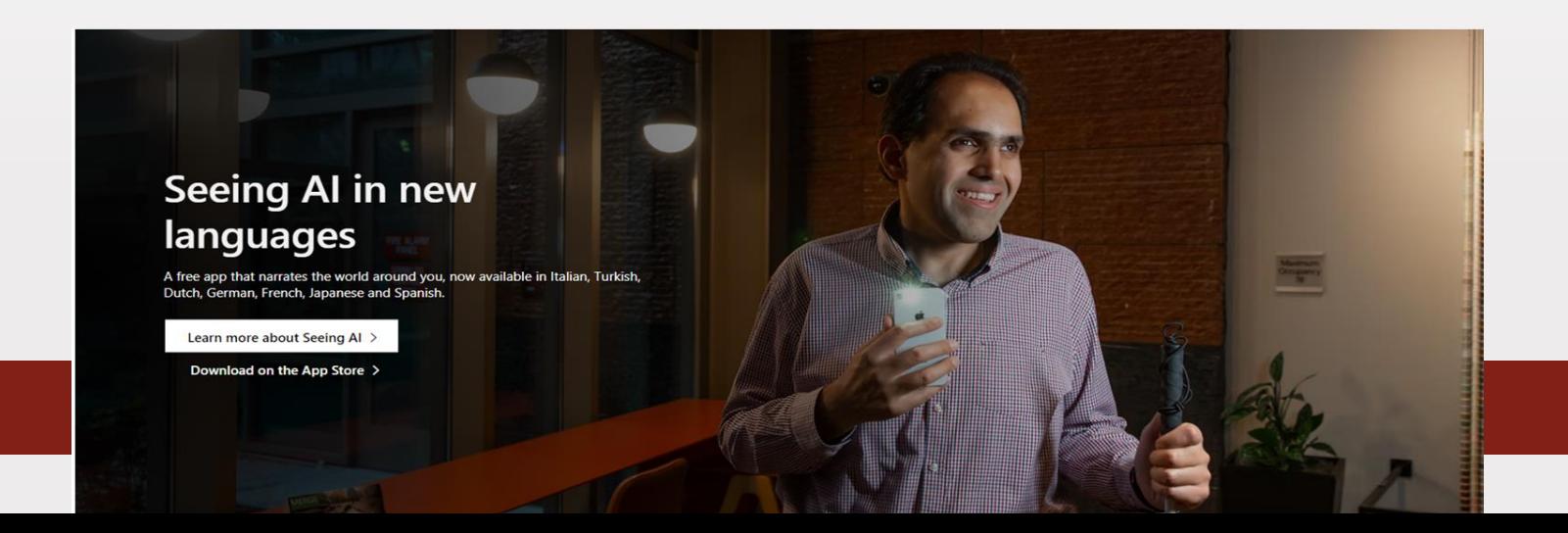

### Hands-on Activity

#### **Thoose the activities interested most** 31

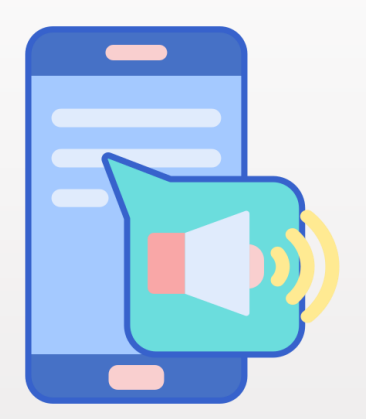

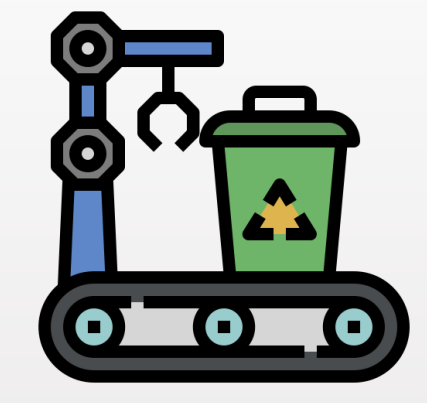

**[AI emergency](#page-32-0)  [text message](#page-32-0)**

**[AI garbage](#page-43-0) [collector](#page-43-0)**

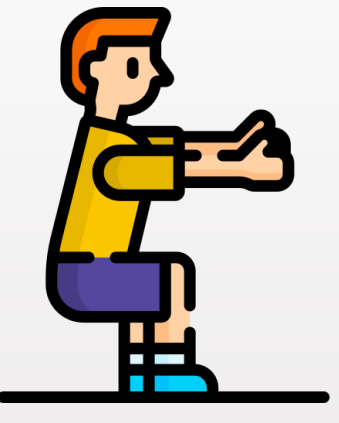

**[AI Squat](#page-52-0) [machine](#page-52-0)**

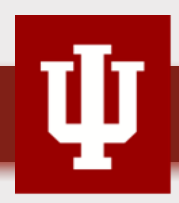

### Hands-on Activity 1 AI emergency text message

## <span id="page-32-0"></span>**TAI emergency text message**

#### **Problem to solve**

○ Emily wants to send out the emergency text messages to her families but she often face difficulty typing on her phone due to a time-sensitive situation or if she has difficulty using her hands or fingers to type. Thus, she wants to send the text messages by using simple words. How can we help help her to send out the text message with using her voice?

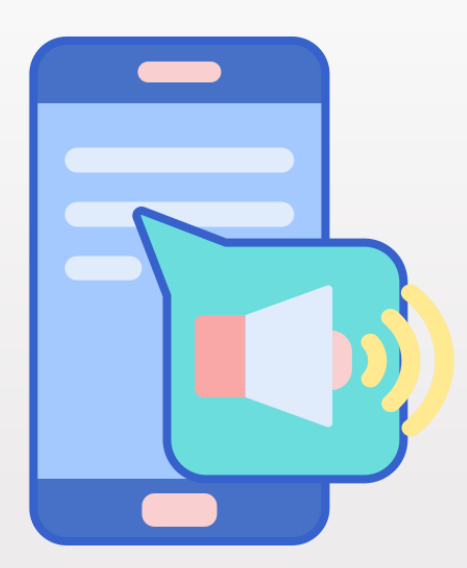

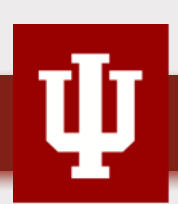

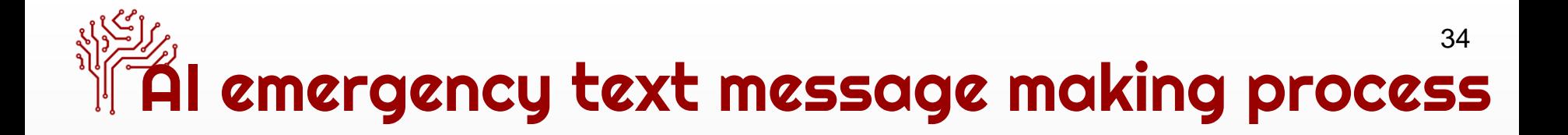

- 1. Train the AI model using ML with [Teachable Machine](https://teachablemachine.withgoogle.com/) (e.g.,https://teachablemachine.withgoogle.com/models/llrqwNrQ7/)
- 2. Export the model to [BYOTM](https://byotm-282218.ue.r.appspot.com/) (https://byotm-282218.ue.r.appspot.com/)
- 3. Test the model and modify it

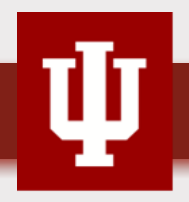

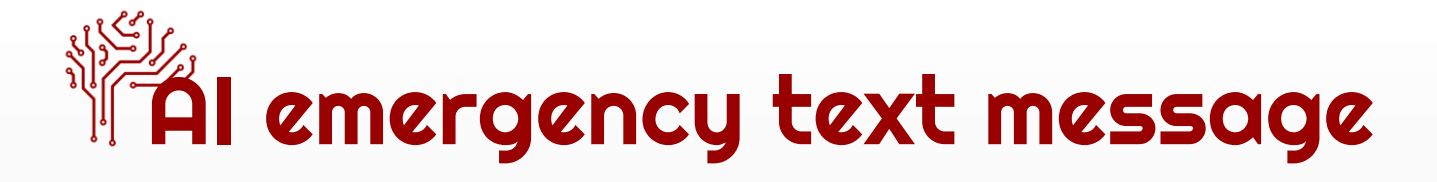

 $\equiv$ 

- Train the AI model using ML with [Teachable Machine](https://teachablemachine.withgoogle.com/)
	- (e.g.,https://teachablemachine.withgoogle.com/models/llrqwNrQ7/)
		- $\circ$  1: Keunjae  $\rightarrow$  Text to Keunjae / 2: Yunha  $\rightarrow$  Text to Yunha

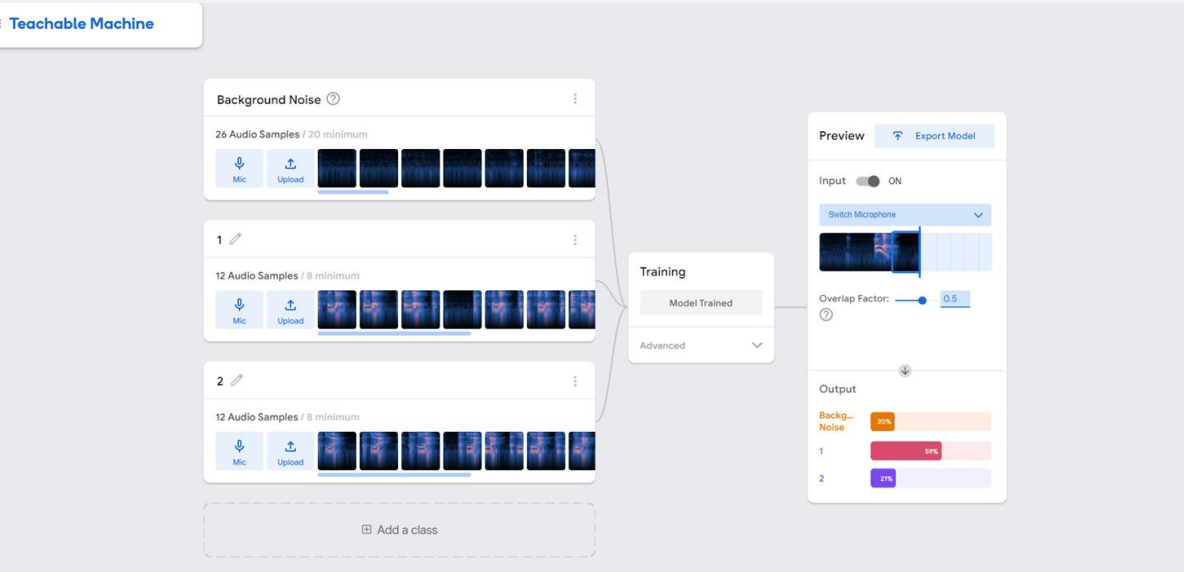

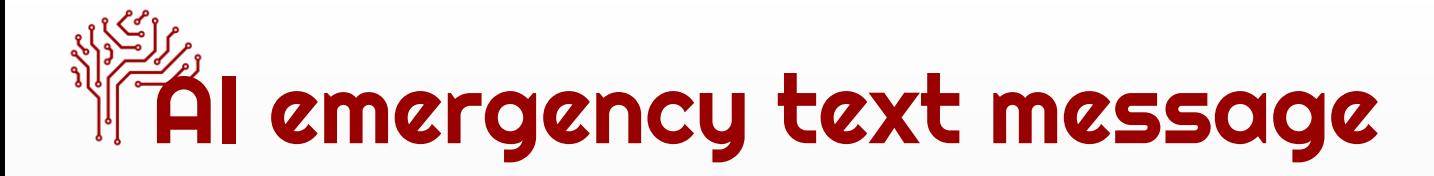

- **Click the Export Model and Upload my cloud model**
- Copy the sharable link of your AI model

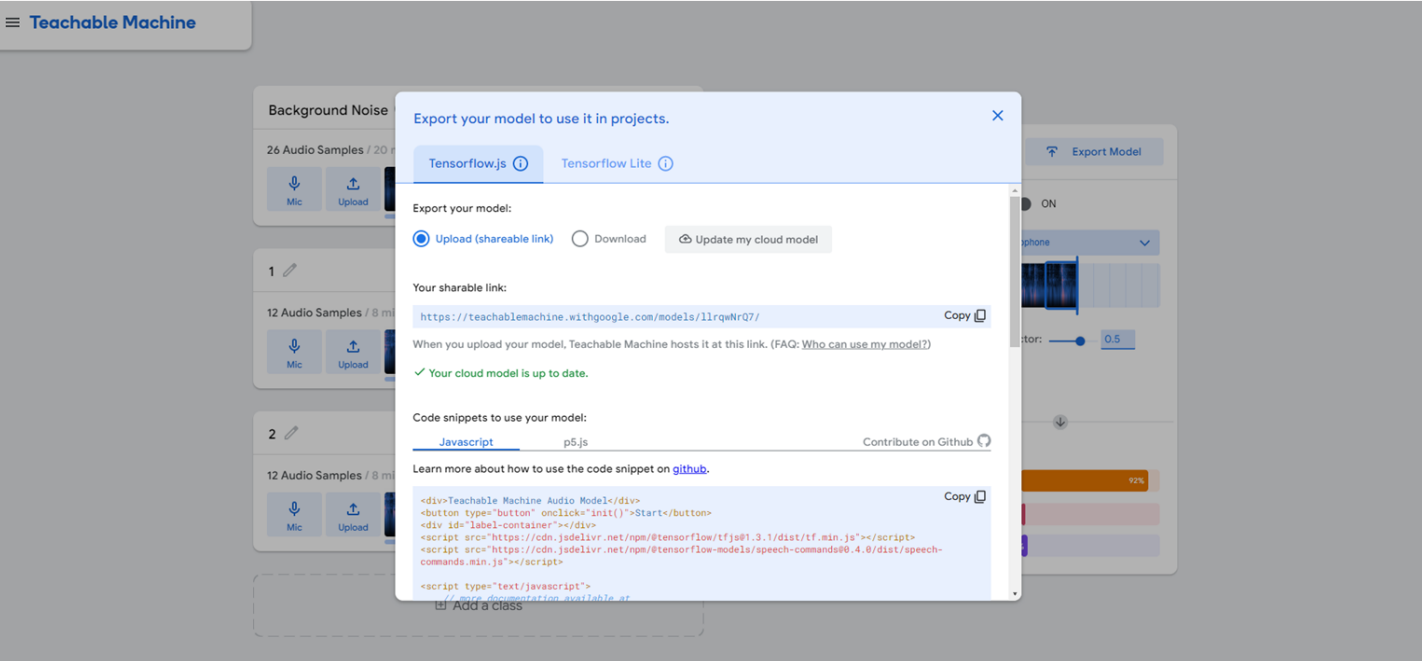

36
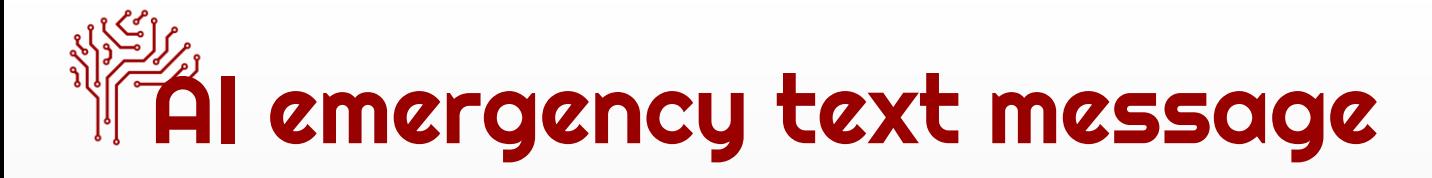

Go to **BYOTM** (https://byotm-282218.ue.r.appspot.com/)

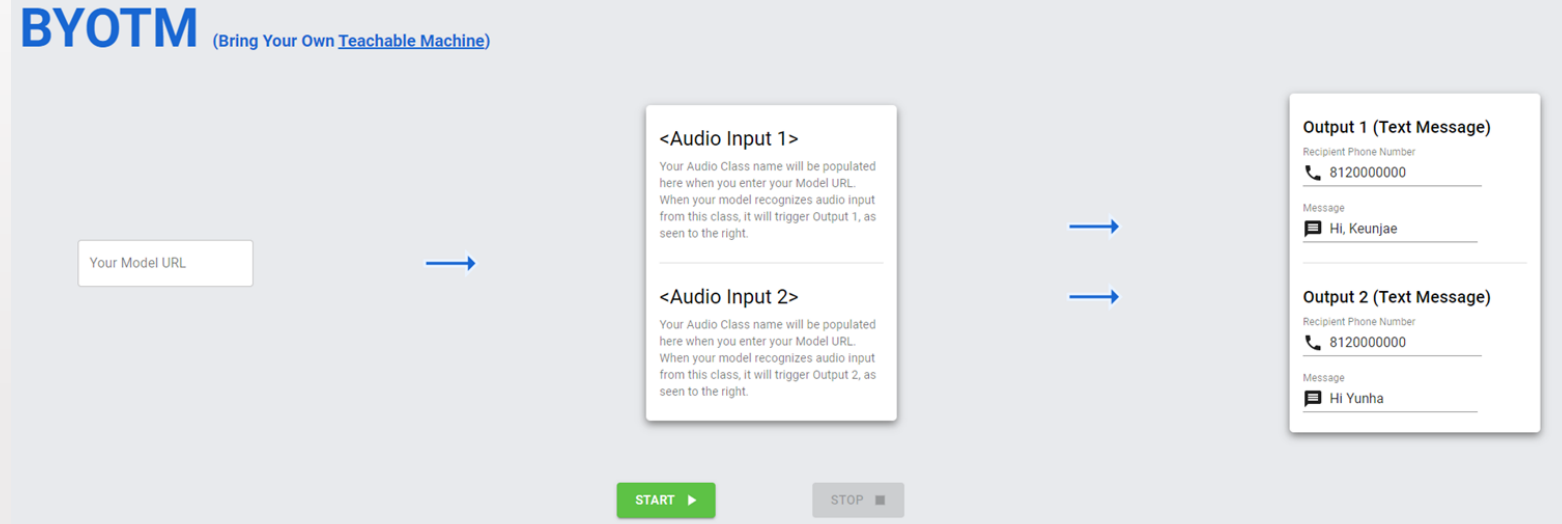

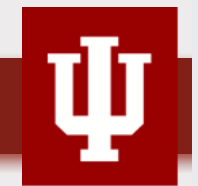

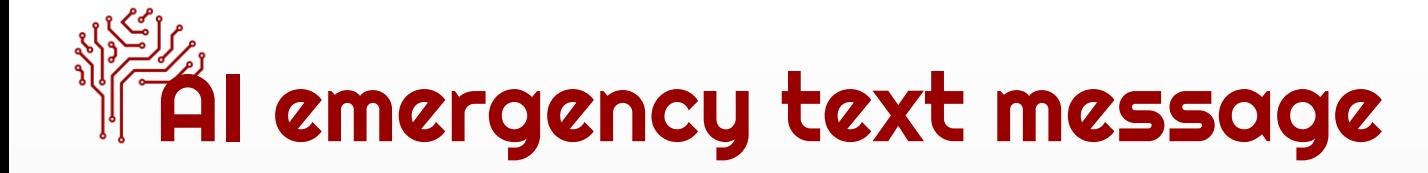

• Paste the URL to **Your Model URL BYOTM** (Bring Your Own <u>Teachable Machine</u>)

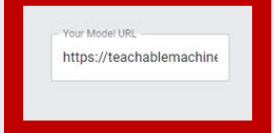

 $\mathbf{1}$ 

Your Audio Class name will be populated here when you enter your Model URL. When your model recognizes audio input from this class, it will trigger Output 1, as seen to the right.

 $\overline{2}$ 

Your Audio Class name will be populated here when you enter your Model URL. When your model recognizes audio input from this class, it will trigger Output 2, as seen to the right.

STOP III

START P

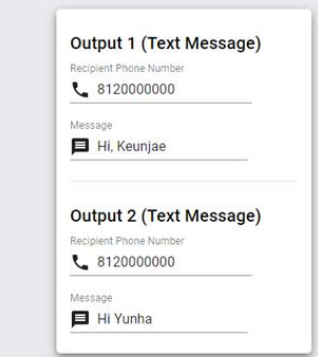

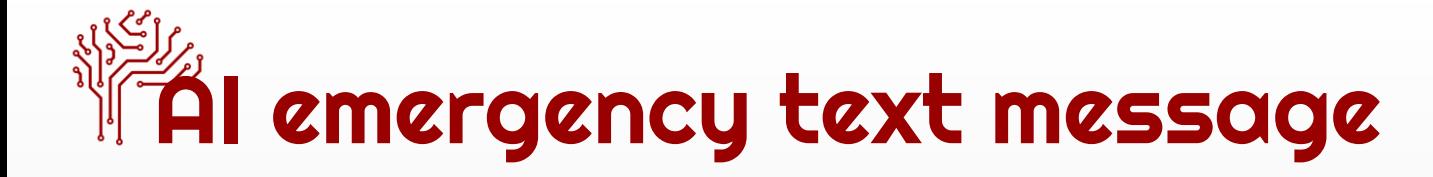

Write the phone number and text message you want to send

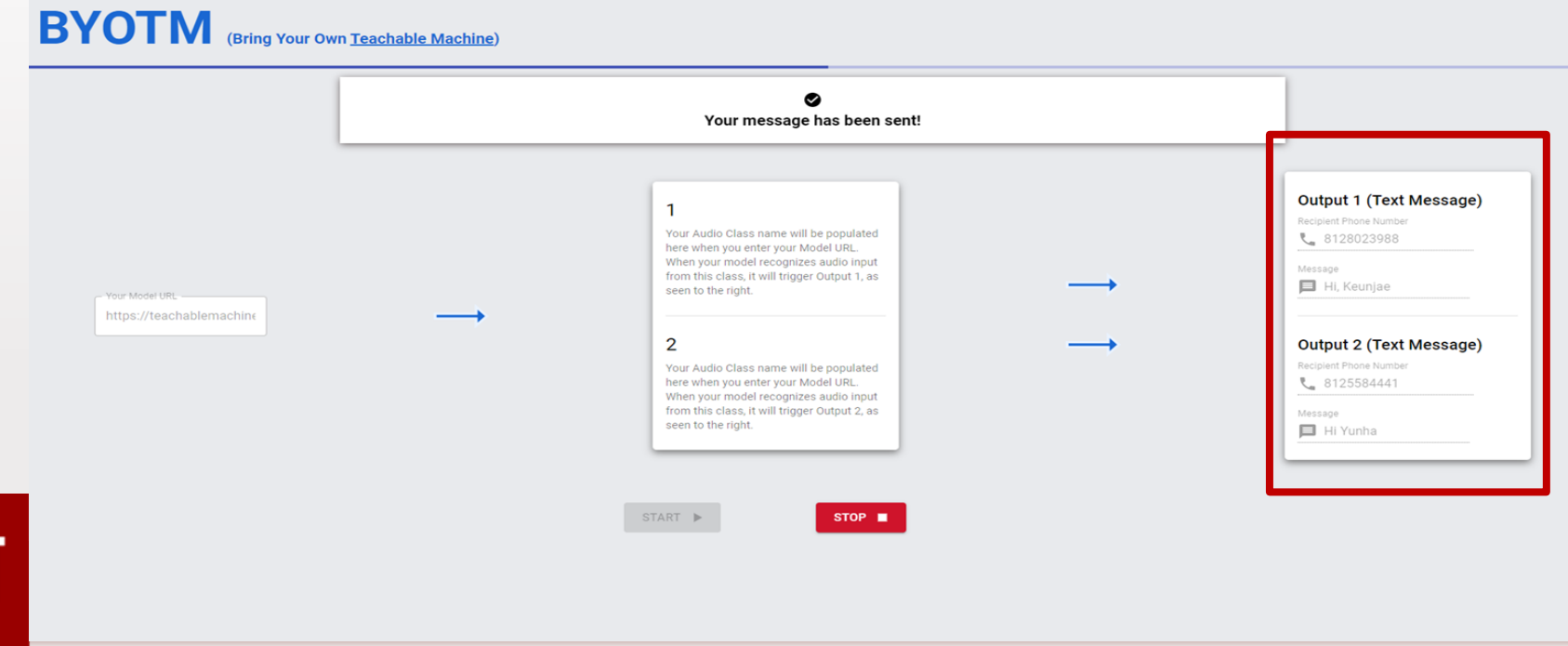

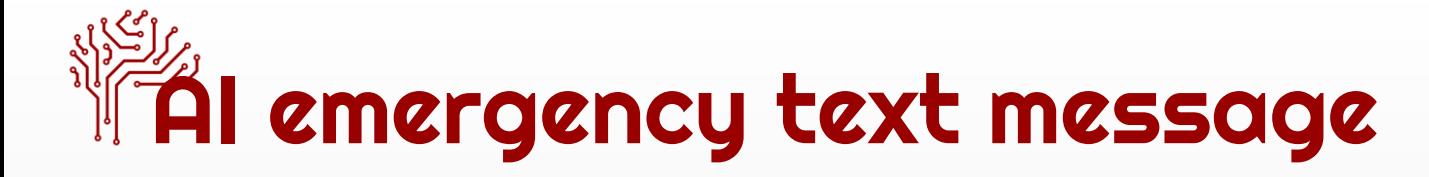

• Click the Start button and tell your word to AI emergency text message and check out the results

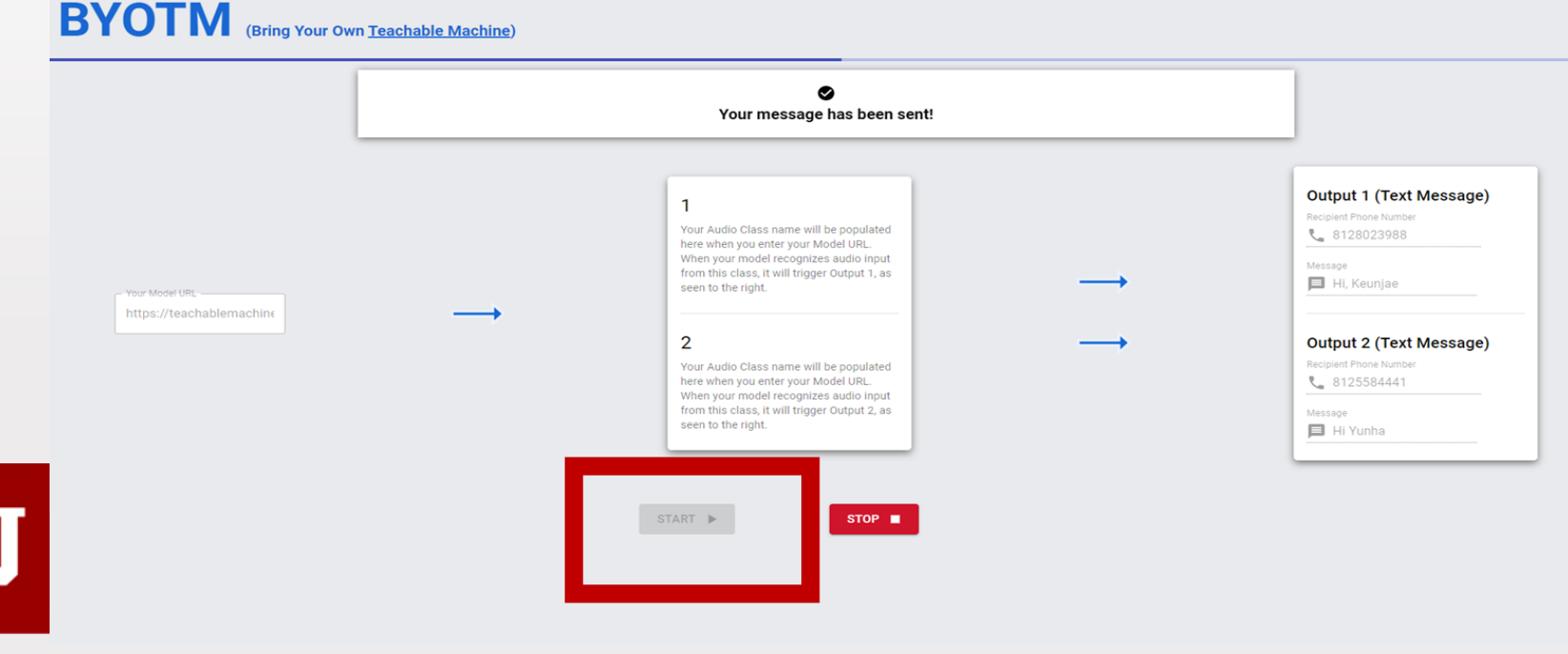

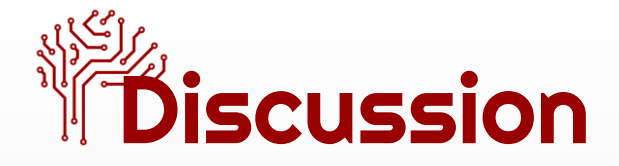

- Importance of data quality and data quantity
	- Why is it important to have accurate and reliable data?
	- How can we ensure that the data we collect is accurate and reliable?
	- How can poor quality data affect the AI-based app you made?
	- How can we ensure that the data we collect is of high quality? What steps can be taken to reduce errors and inaccuracies in data?
	- Have you ever come across an example where having more data would have helped solve a problem or make a decision? How might more data have been beneficial?
	- Do you think that collecting more data always leads to better decisions? Why or why not?

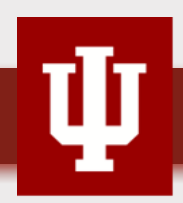

### Hands-on Activity 2 AI garbage collector

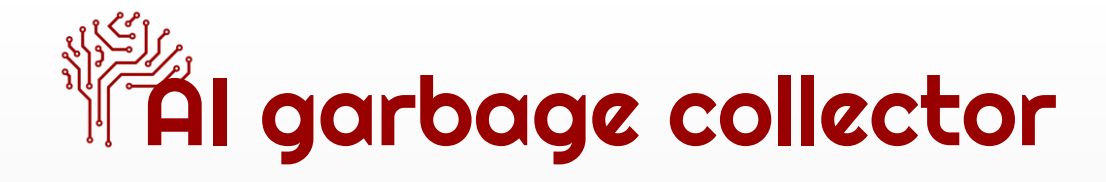

#### Problem to solve

- Jane lives in Bloomington, IN, and she saw that there was a lot of trash in her town but not enough people to clean it up. So, she asked Indiana University to create a robot to collect the garbage, called an "AI garbage collector."
- However, the robot doesn't know the town's routes, so the university asked Jane to teach the robot by using her body movements to control it.

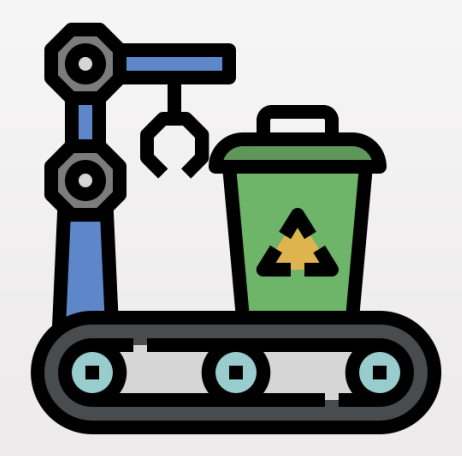

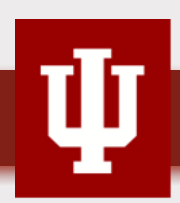

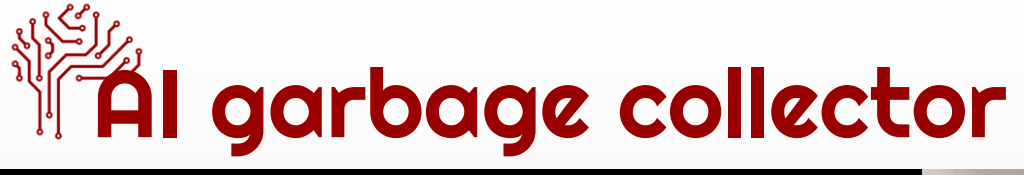

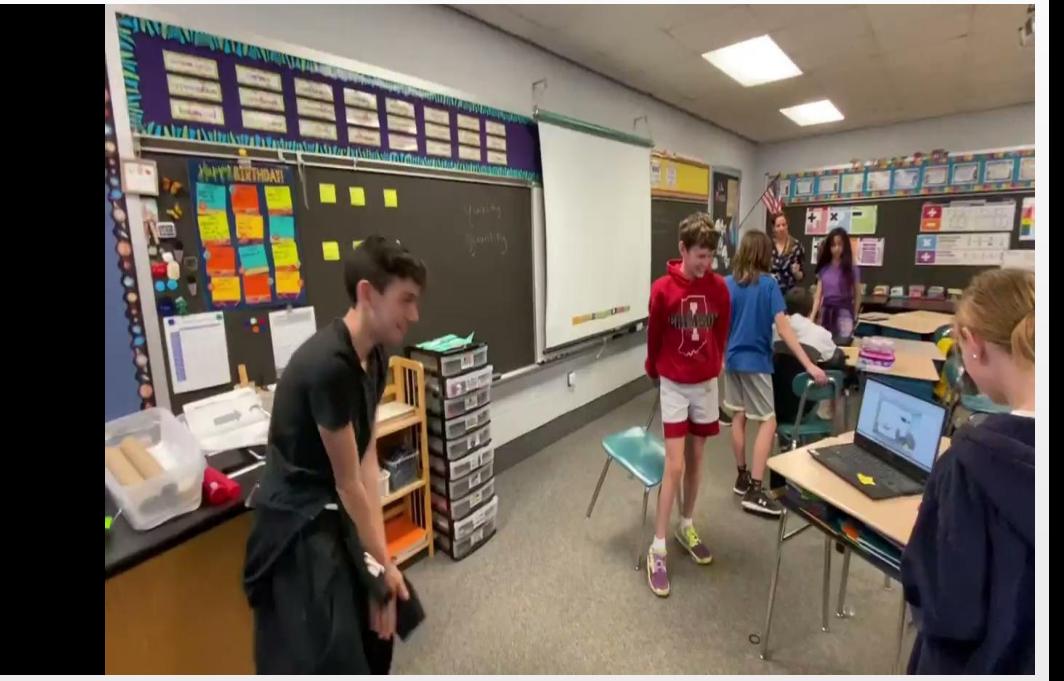

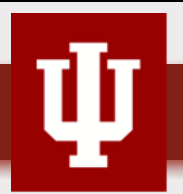

44

# **AI garbage collector making process**

45

- 1. Train the AI model using ML with [Teachable Machine](https://teachablemachine.withgoogle.com/)
	- (e.g.,https://teachablemachine.withgoogle.com/models/zZ1ioJ-i3)
- 1. [Programming with Scratch](https://playground.raise.mit.edu/create/)

(https://playground.raise.mit.edu/create/)

2. Test the model and modify it

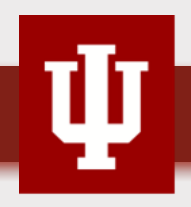

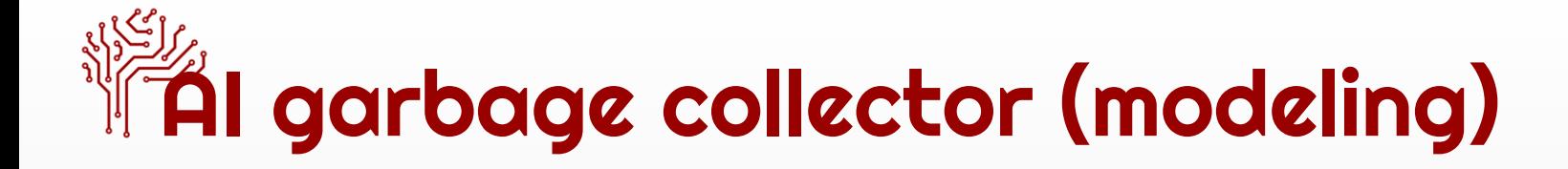

**Go to [Teachable Machine](https://teachablemachine.withgoogle.com/)** 

(https://teachablemachine.withgoogle.com/) and choose Pose

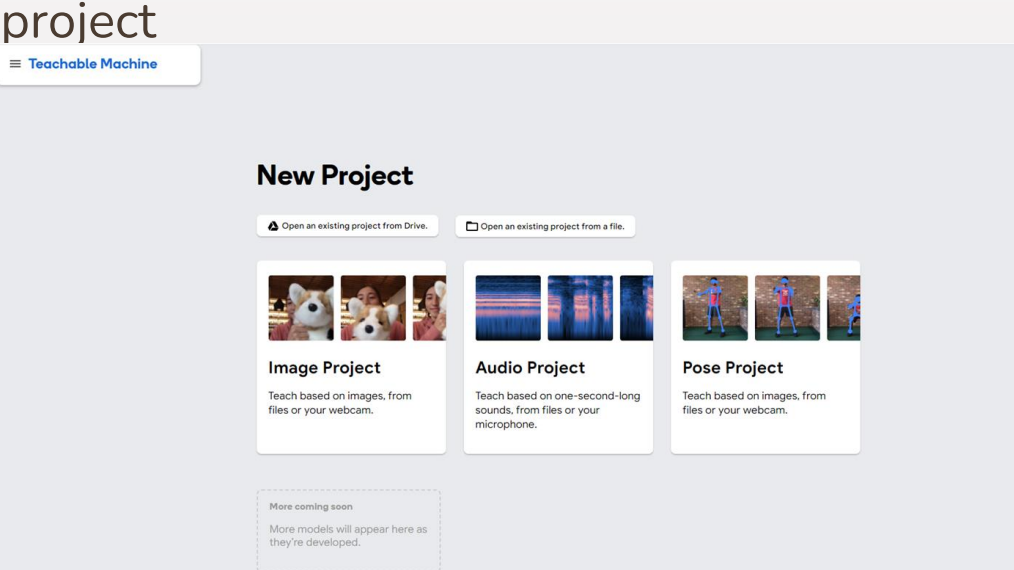

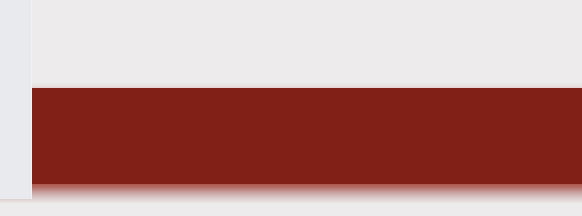

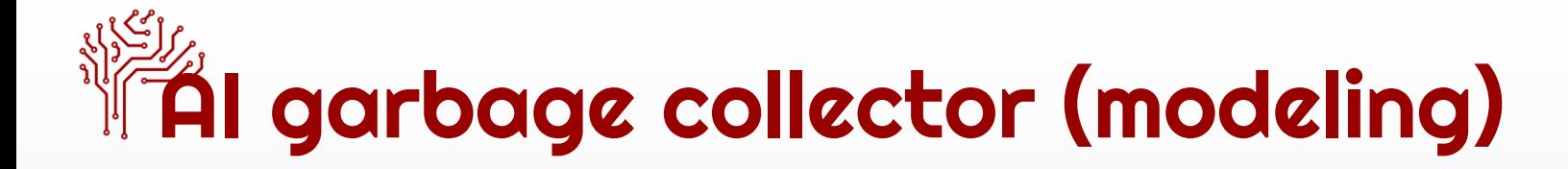

• Create 4 labels (up, down, left, and right) and train the AI model by inputting the data using a webcam

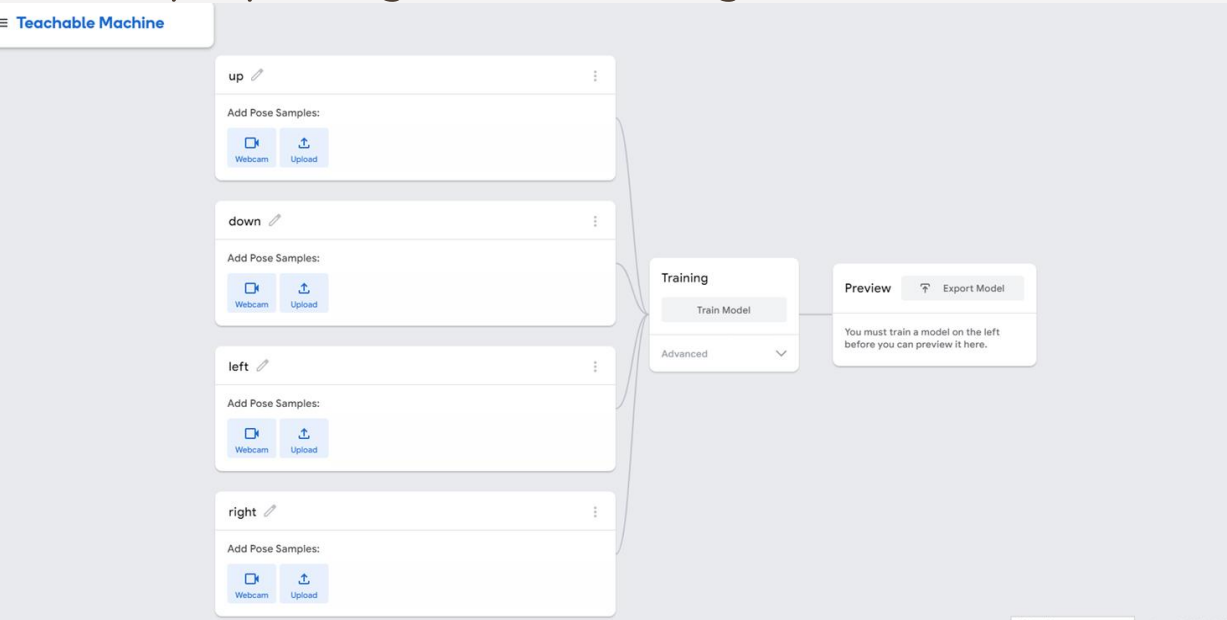

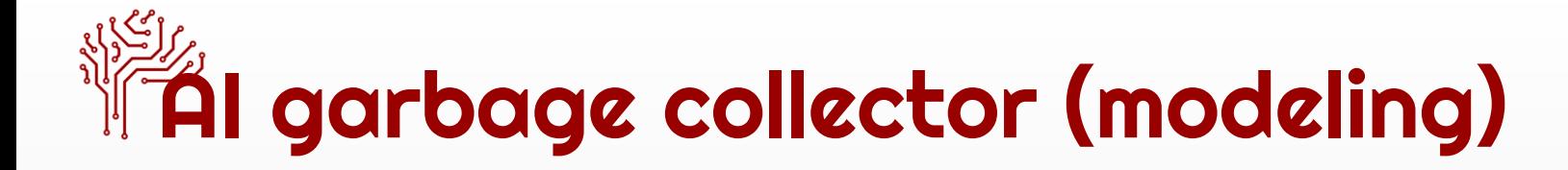

- Click export model and choose upload (sharable link)
- Copy the sharable link (e.g.,

https://teachablemachine.withgoogle.com/models/zZ1ioJ-i3/)

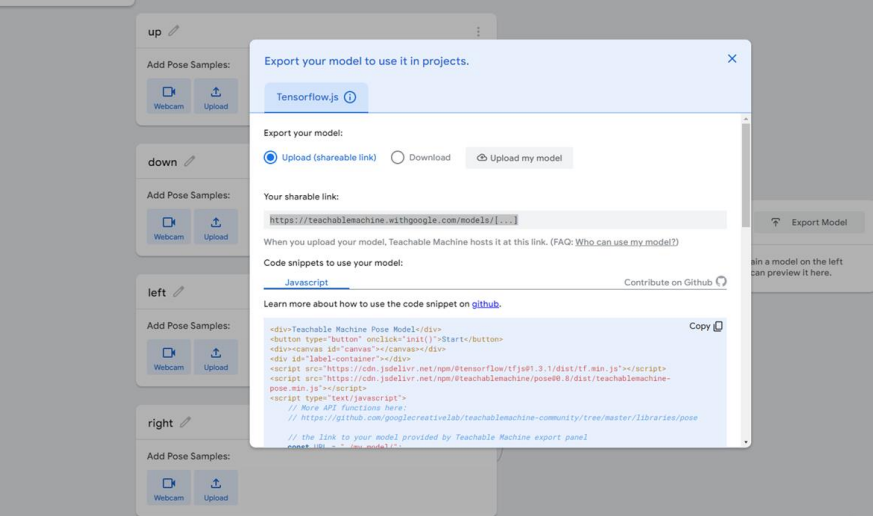

# TAI garbage collector (programming)

49

• Go t[oScratch Playground](https://playground.raise.mit.edu/create/)

(https://playground.raise.mit.edu/create/)

• Click the file and choose Load from your computer-

"aigarbagecollectorrobot2.sb3"

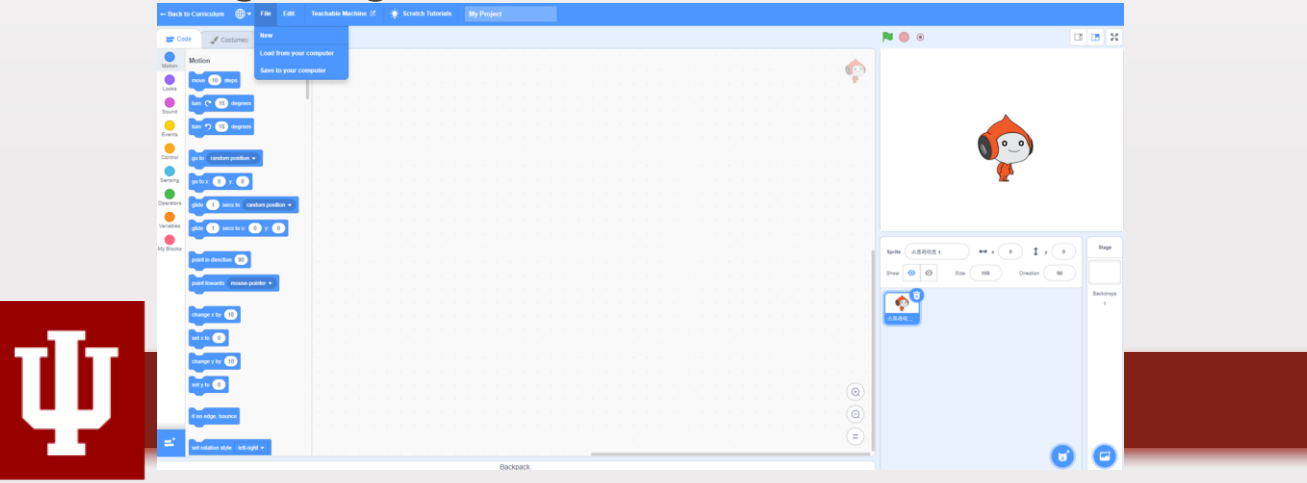

## $\P$ AI garbage collector (Test  $\epsilon$  Modify)

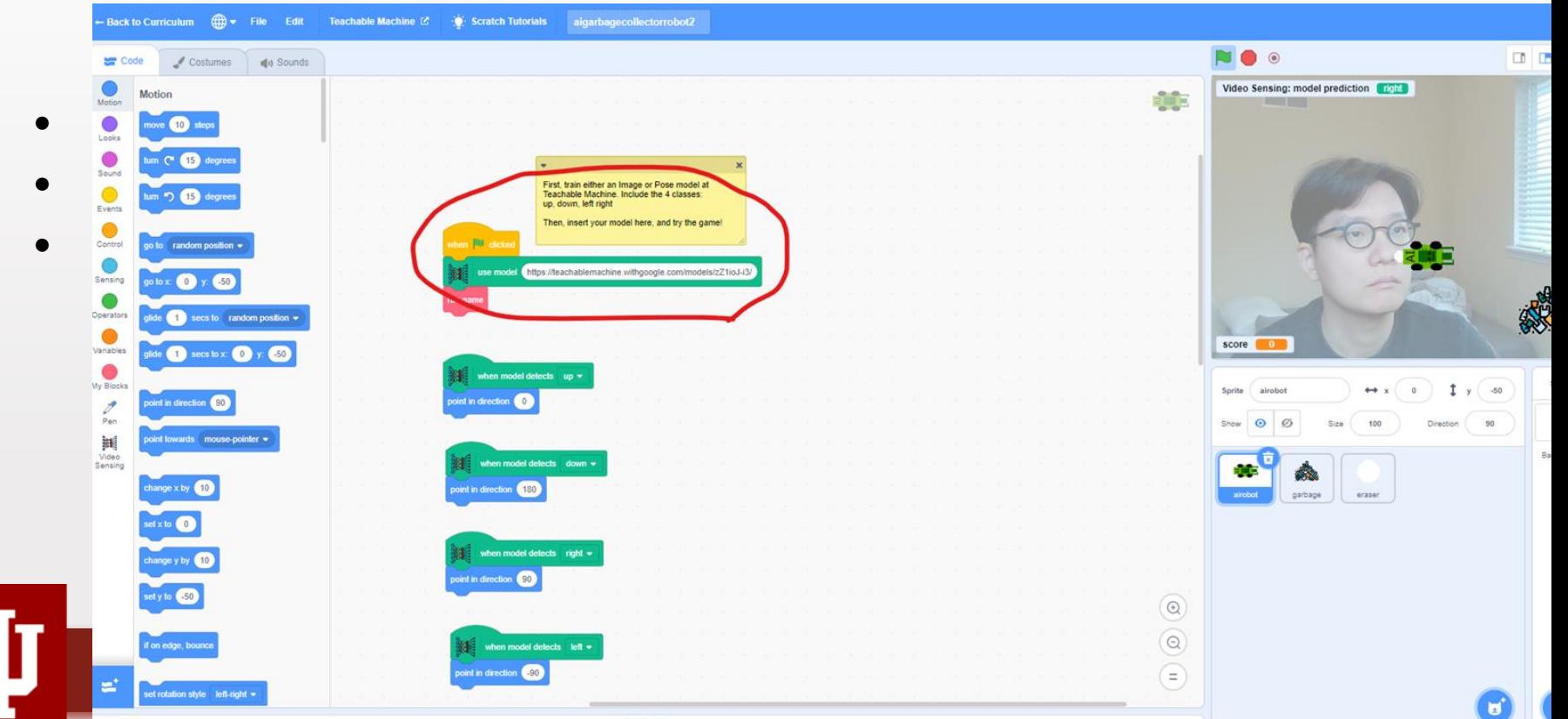

50

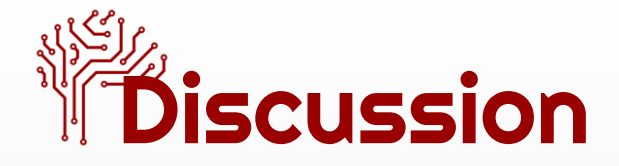

- Importance of data quality and data quantity
	- Why is it important to have accurate and reliable data?
	- How can poor quality data affect the AI-based app you made?
	- How can we ensure that the data we collect is accurate and reliable?
	- How can we ensure that the data we collect is of high quality? What steps can be taken to reduce errors and inaccuracies in data?
	- Have you ever come across an example where having more data would have helped solve a problem or make a decision? How might more data have been beneficial?
	- Do you think that collecting more data always leads to better decisions? Why or why not?

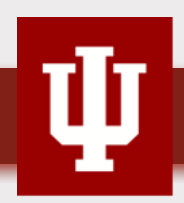

### Hands-on Activity 3 AI Squat machine

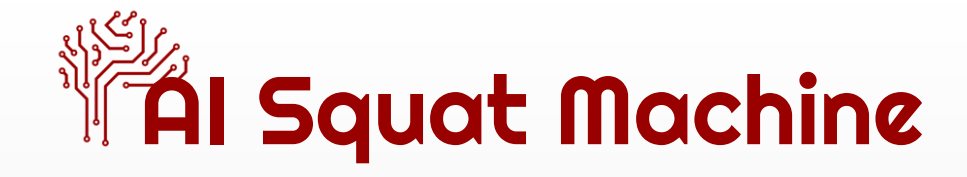

#### Problem to solve

- Due to COVID-19 restrictions, many students in Indiana are unable to exercise regularly. As a result, home workouts such as squats, push-ups, and sit-ups have become more popular. However, a significant number of students are not familiar with how to properly perform these exercises, particularly squats.
- What measures can be taken to help students exercise correctly and with proper form?

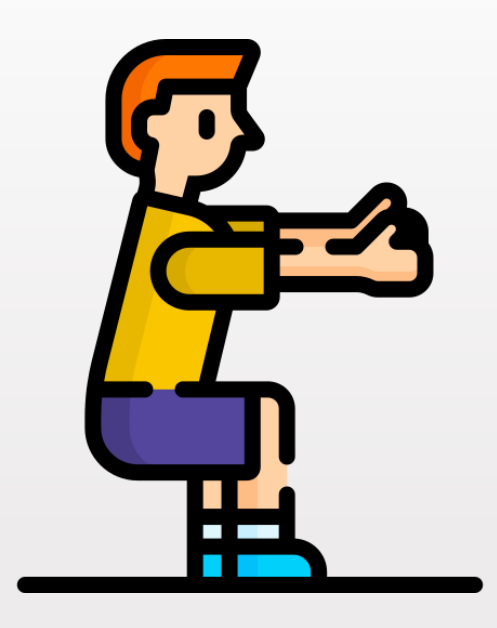

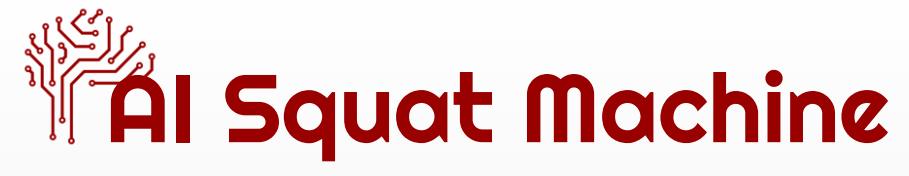

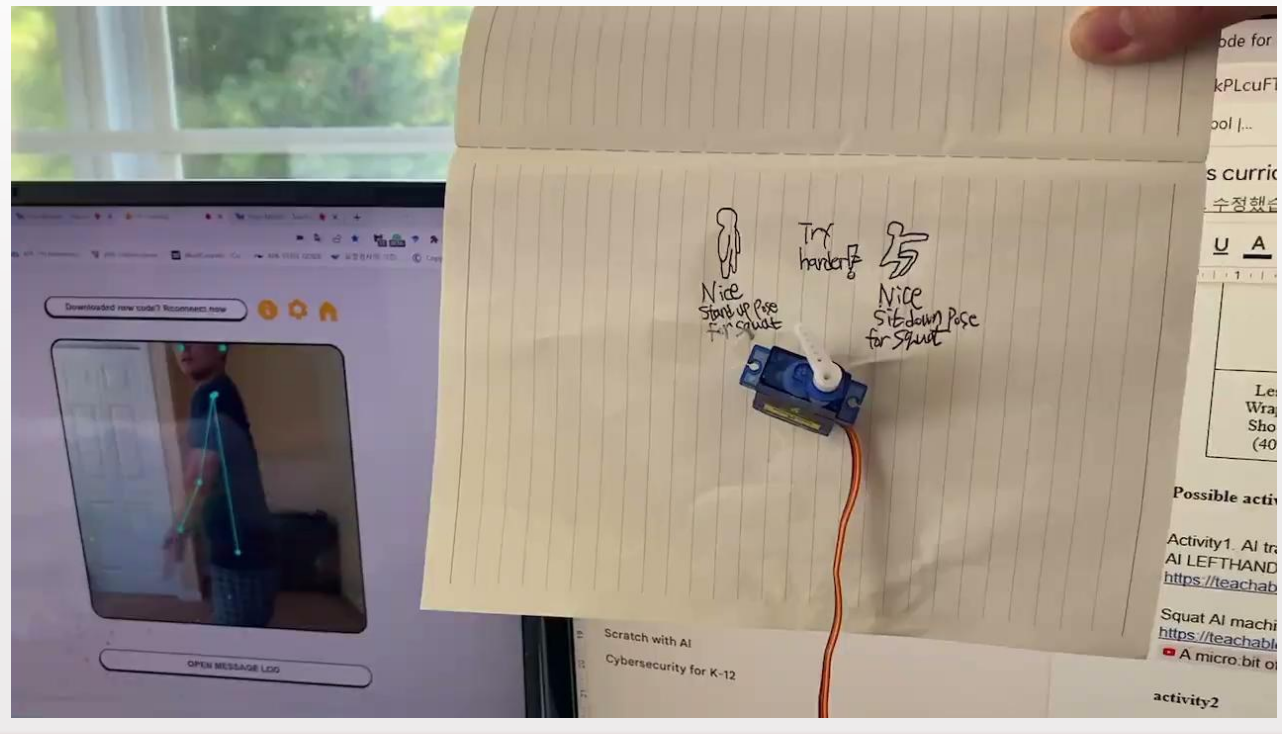

54

# $\tilde{\mathbb{A}}$ l Squat Machine making process

- 1. Train the AI model using ML with Teachable Machine (https://teachablemachine.withgoogle.com/models/Itiv7fcu3/)
- 2. Create the Squat machine with Microbit and servomotor
- 3. Programming with Makecode (<https://makecode.microbit.org/>) and connect the Microbit
- 4. Upload the AI model to AI training [\(https://ai-training.glitch.me/](https://ai-training.glitch.me/)) and sync with the Microbit
- 5. Test the model and modify it

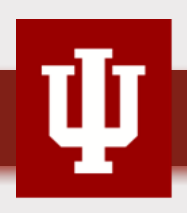

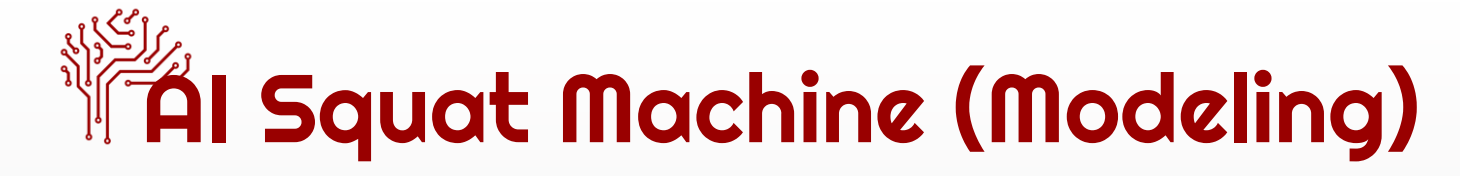

- Go to Teachable Machine
	- (https://teachablemachine.withgoogle.com/) and choose Image project

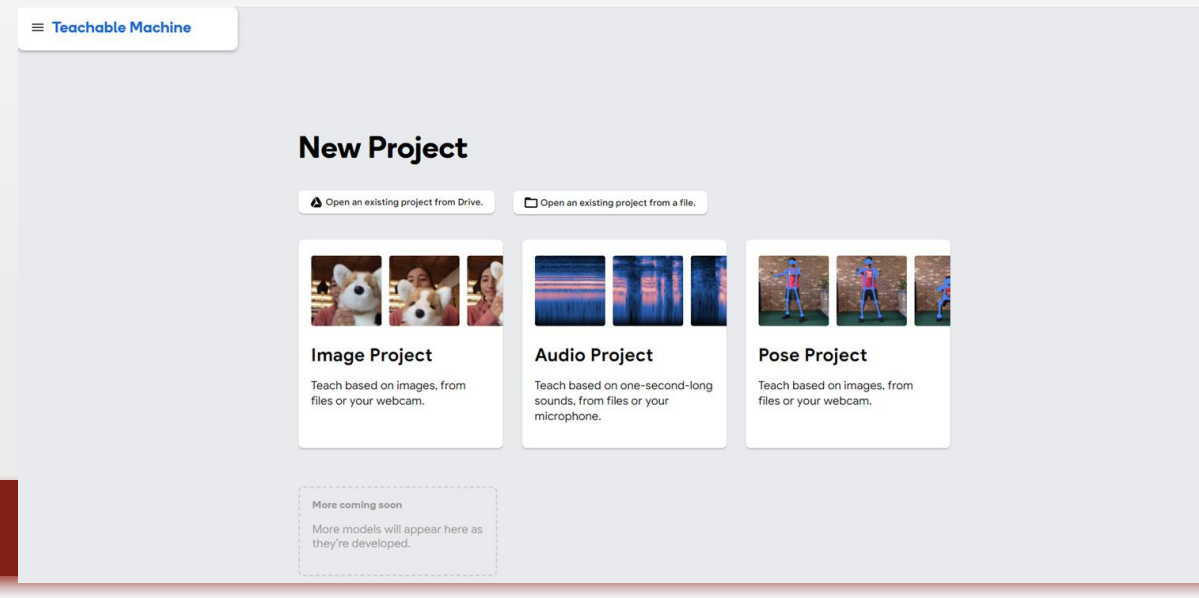

# **TAI Squat Machine (Modeling)**

• Create 2 labels (1: Sit-down pose, 2: Stand-up pose, or vice versa ) and train the AI model by inputting the data using a webcam. The label's name should be a number instead of using

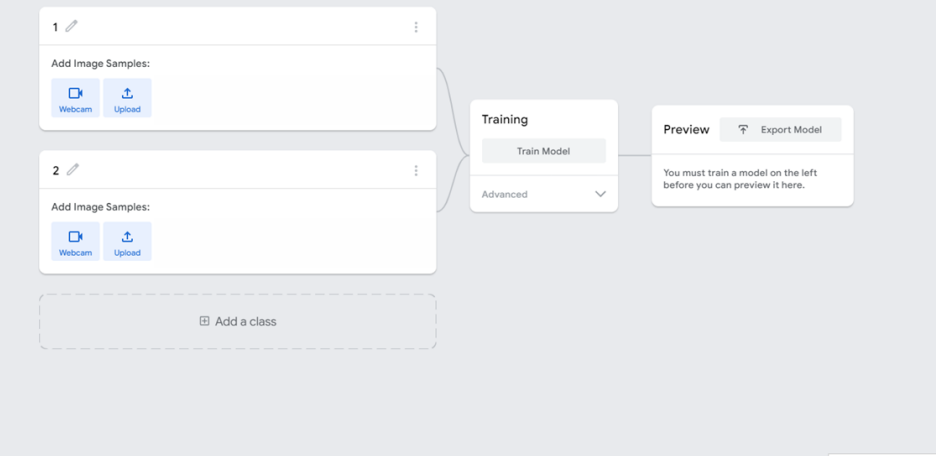

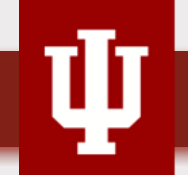

characters.

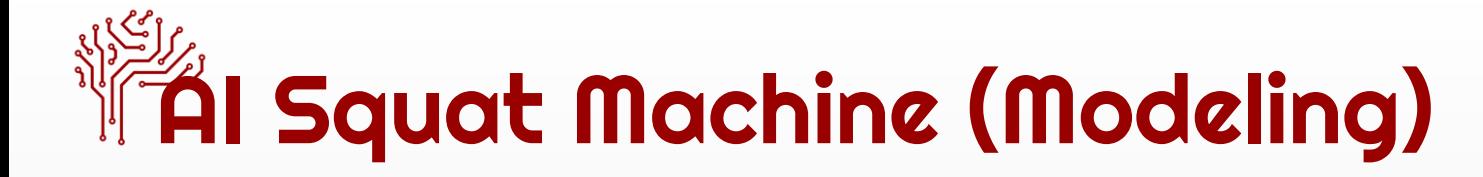

- Click export model and choose upload (sharable link)
- **Copy the sharable link**

D 1 Webcam Upload

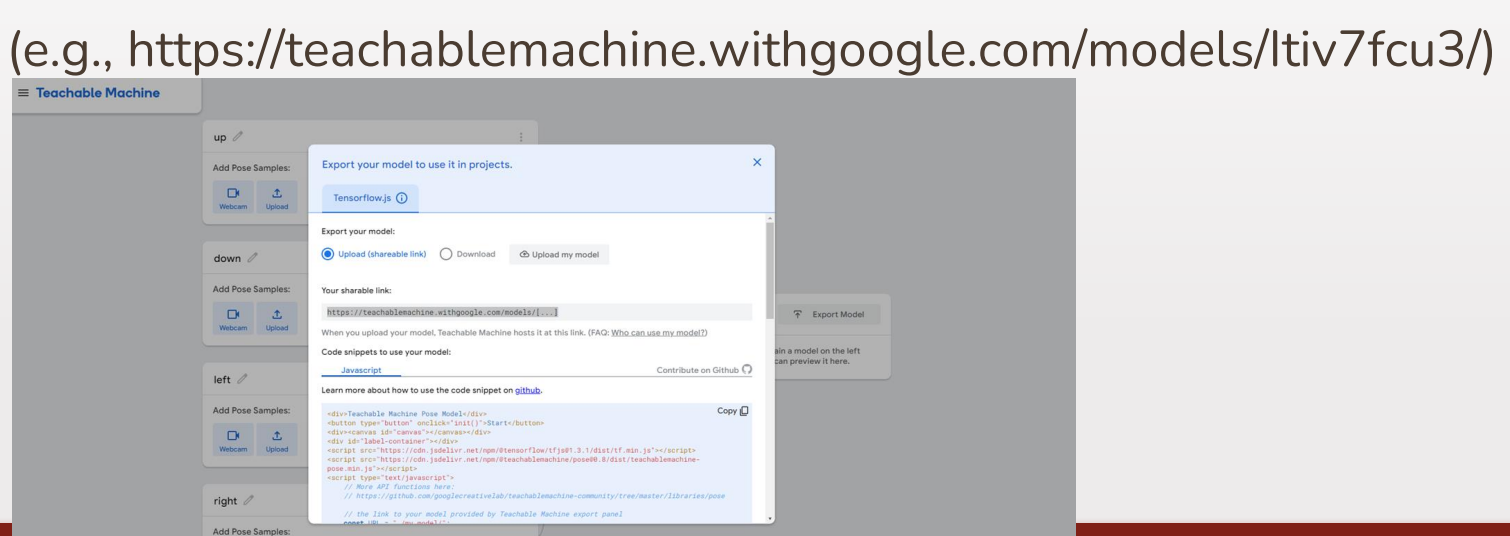

58

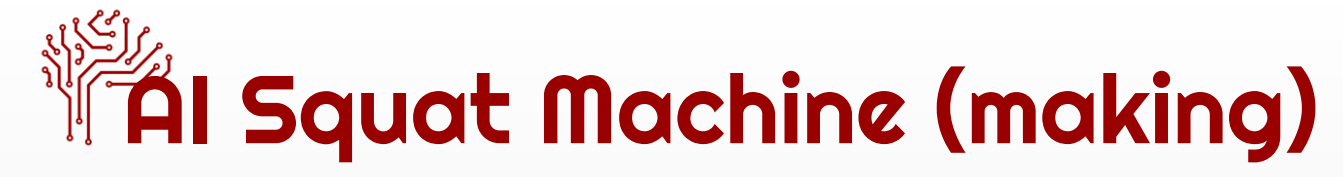

• Connect the Microbit with the laptop using USB cable

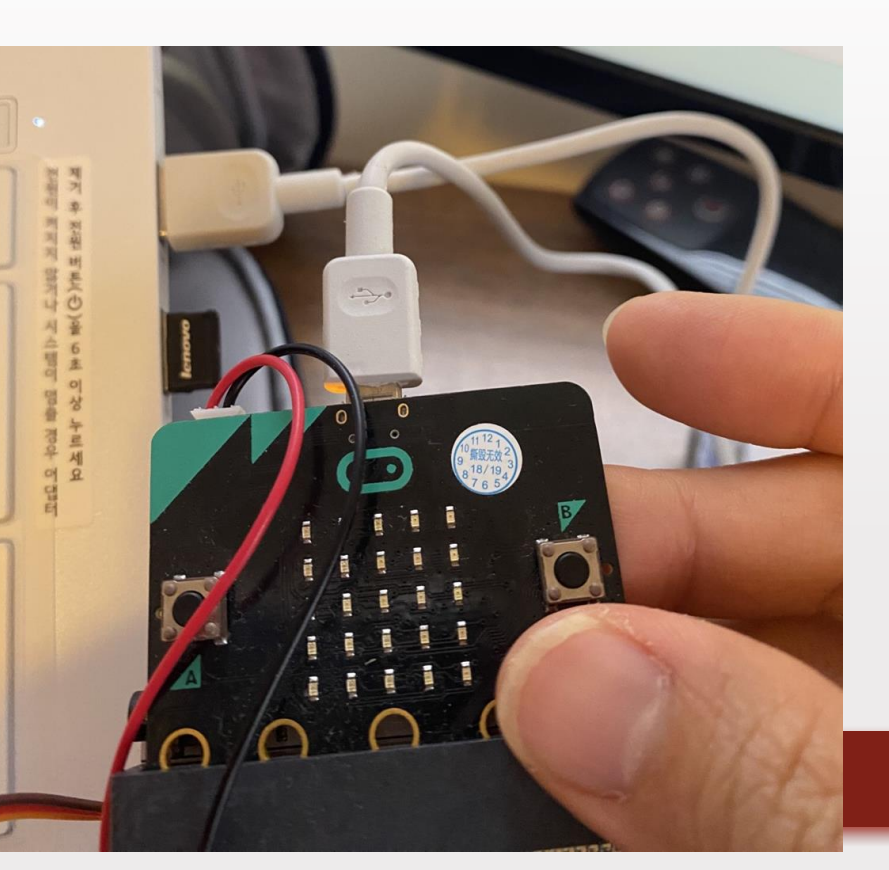

## AI Squat Machine (making)

- Go to Makecode (https://makecode.microbit.or g/)
- Click the setting-connect device button and connect with Microbit

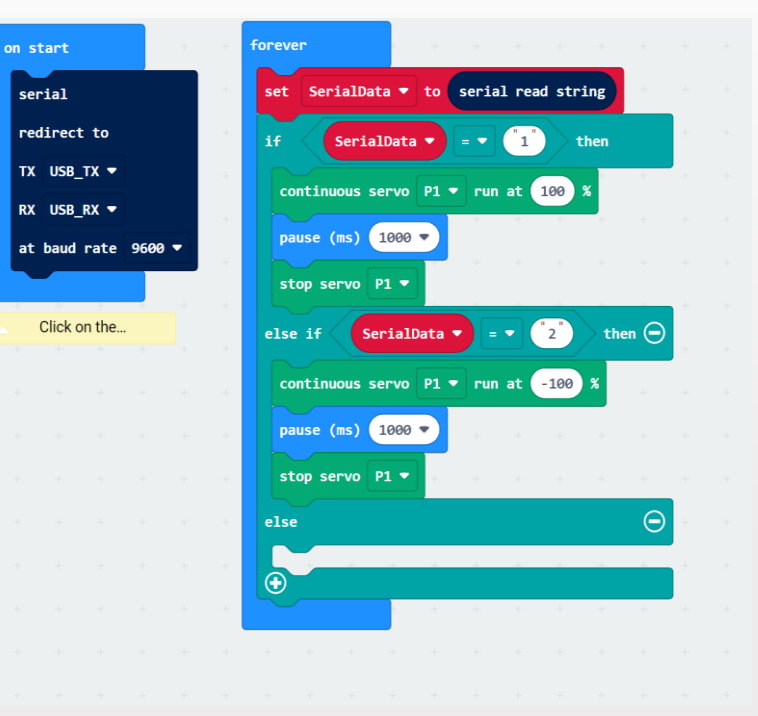

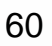

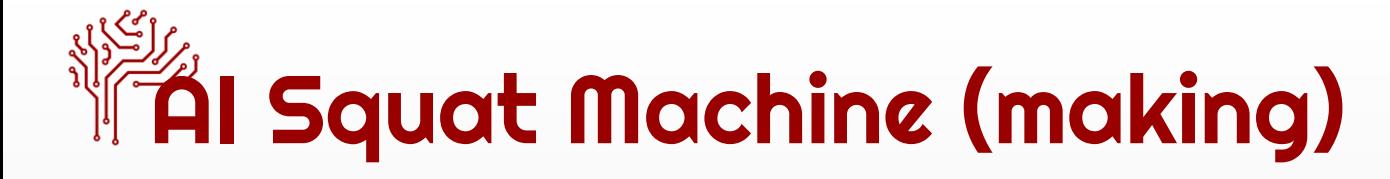

• Make sure to download the hex file. *Drag and drop the hex file into Microbit (D:) folder.*

61

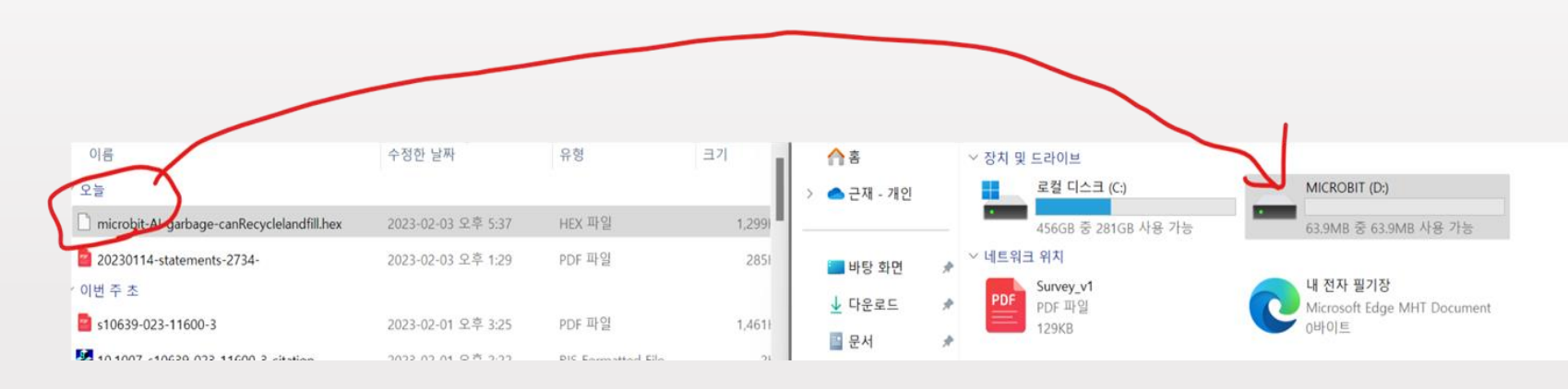

# $\mathbb{\widetilde{A}}$ l Squat Machine (Test & Modify)

- Go to AI training (https://aitraining.glitch.me/)and click "Pair Microbit" to sync with the Microbit
- Paste the trained AI model from the Teachable Machine and click "Ready!"

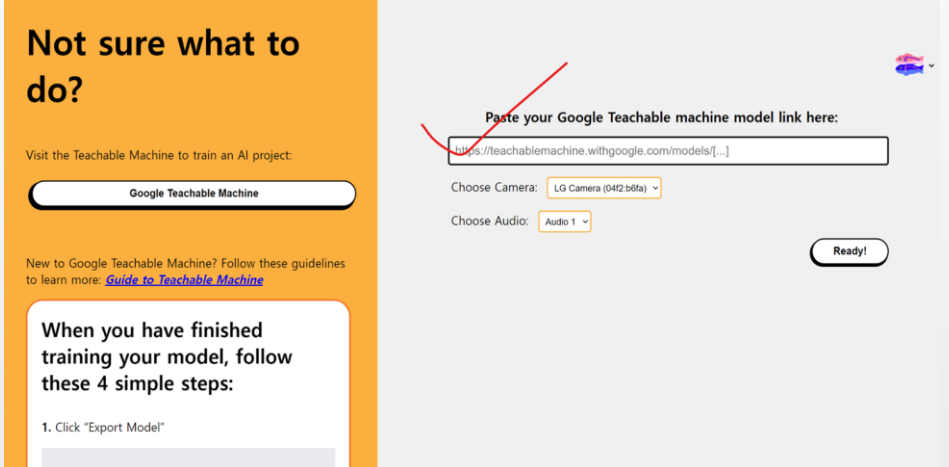

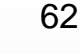

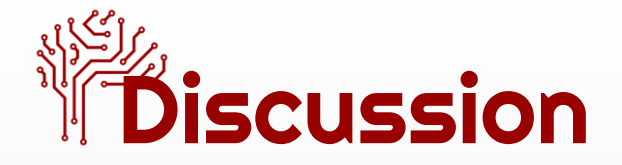

- Importance of data quality and data quantity
	- How did you fix the problems encountered while developing AI-based artifacts?
	- Why is it important to have accurate and reliable data?
	- How can poor quality data affect the AI-based app you made?
	- Please leave your thought on the google jamboard ([https://jamboard.google.com/d/1gu2qSoTgSPZVc3JN6vm7E9xPodCx1](https://jamboard.google.com/d/1gu2qSoTgSPZVc3JN6vm7E9xPodCx1tZ7zG08dmnSqbM/edit?usp=sharing) [tZ7zG08dmnSqbM/edit?usp=sharing\)](https://jamboard.google.com/d/1gu2qSoTgSPZVc3JN6vm7E9xPodCx1tZ7zG08dmnSqbM/edit?usp=sharing)

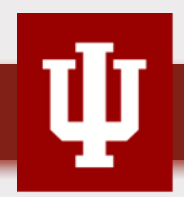

## Invited Talk

### Dr. Xuhong Zhang

### **When AI Meets Healthcare**

*AI Goes Rural AI4Me Summer Camp* June, 5th, 2023

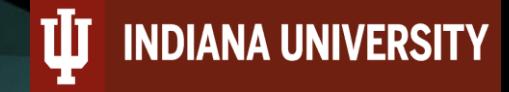

#### •**When we talk about health care, what comes to your mind?**

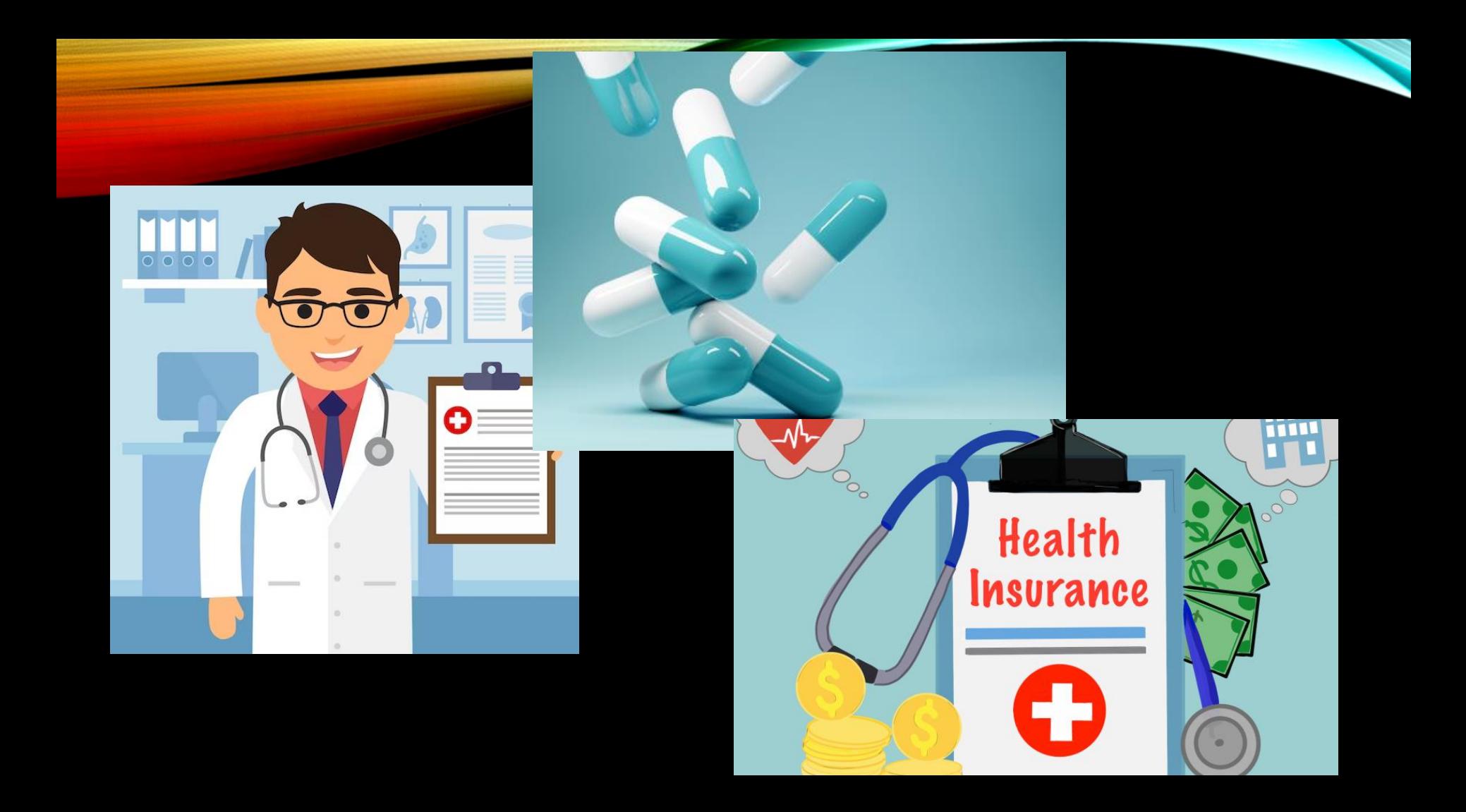

#### •**How the AI and Health care can be related?**

#### • **Basically speaking, AI can help us** *making decisions.*

•**In Health Care, what decision we need to make?**

#### • **Biomedical Imaging Computing: Make Sense from Biomedical Image Pixels**

#### **AI HISTORY FOR BIOMEDICAL IMAGING**

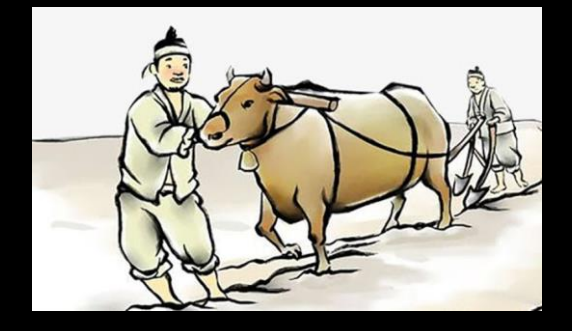

#### **~201**

**Early methods mainly use basic image processing techniques, but they usually produce inferior performance compared to machine-learning based approaches<sup>1</sup> .**

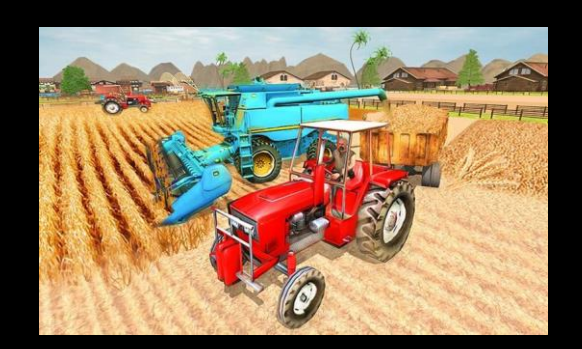

#### **2013~201**

**7 Early methods mainly use basic image t Other supervised machine learning methods have been applied: SVM, linear classifier, Bayes classifier, etc.**

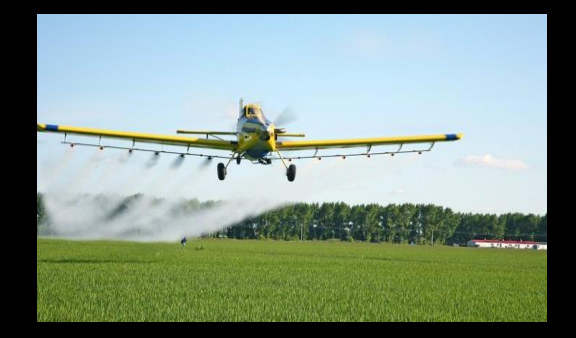

**2017~presen Convolutional Neural Network**

### **Biomedical Imaging**

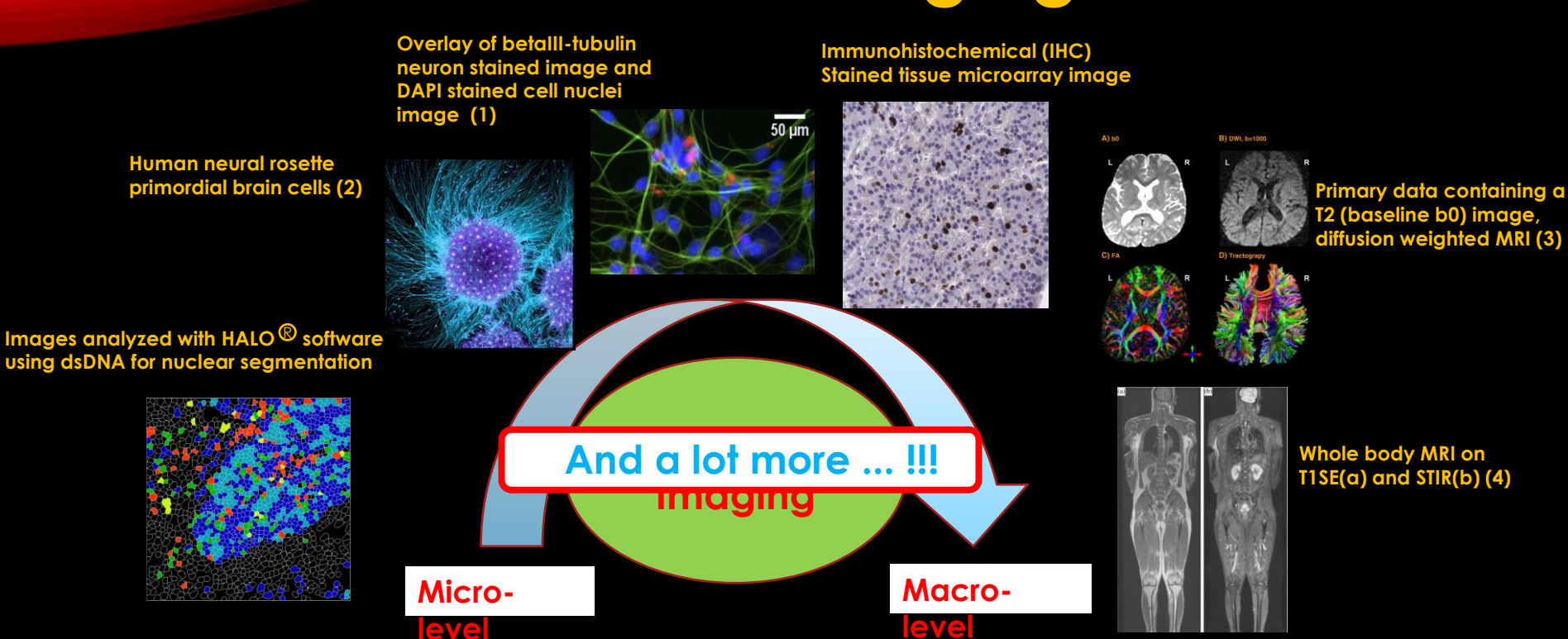

Image Credit:

(1) J Zhang, E Moradi, MG Somekh, ML Mather. Label-Free, High Resolution, Multi-Modal Light Microscopy for Discrimination of Live Stem Cell Differentiation Status. *Scientific Reports*. (2018)8:697

(2) GF. Croft, L Pietila, S Tse, S Galgoczi, M Fenner, AH, Brivanlou. *A small world*. The Rockefeller University, Brvanlou Lab.

(3) ZA Englander and et al., Diffuse reduction of white matter connectivity in cerebral palsy with specific vulnerability of long Range fiber tracts. *NeuroImage: Clinical* 2 (2013) 440- 447.
## **RECOGNIZE CELLS**

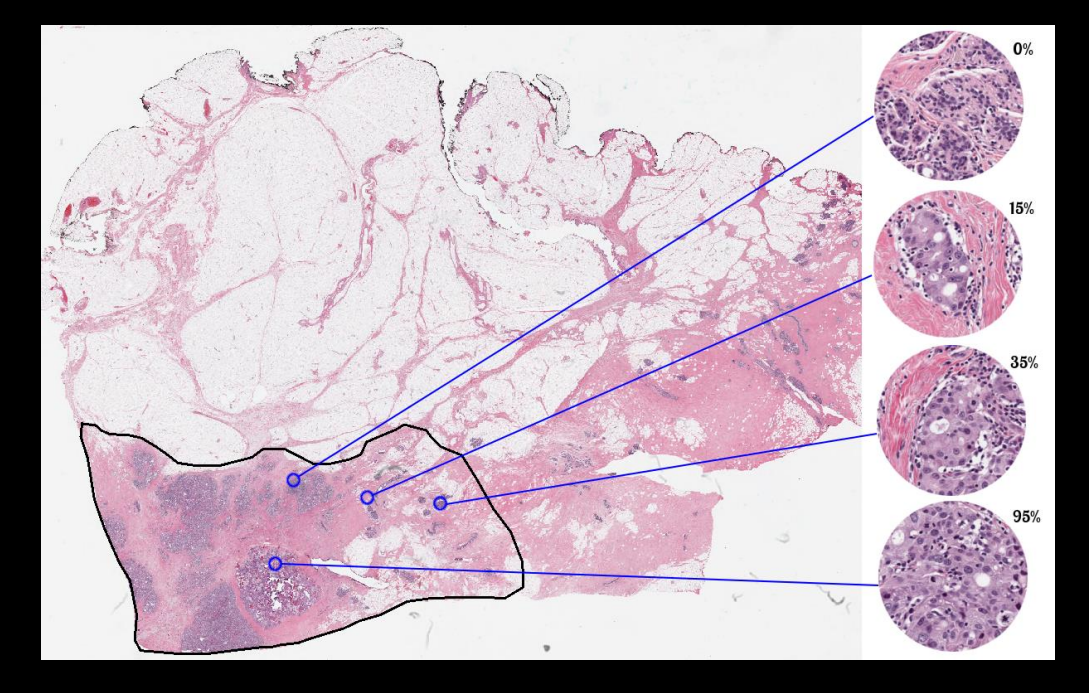

Breast cancer: find regions with many tumor cells

# **Disease Classification**

- Myositis:  $5 \sim 10$  people per million.
- Symptoms:
	- o Proximal muscle weakness
	- o Inflammation
	- o Gottron's rash (pictured, A) o Calcification (B & C)
- H&E stained biopsies
- Types of myositis: o Dermatomyositis (DM) o Polymvositis (PM)

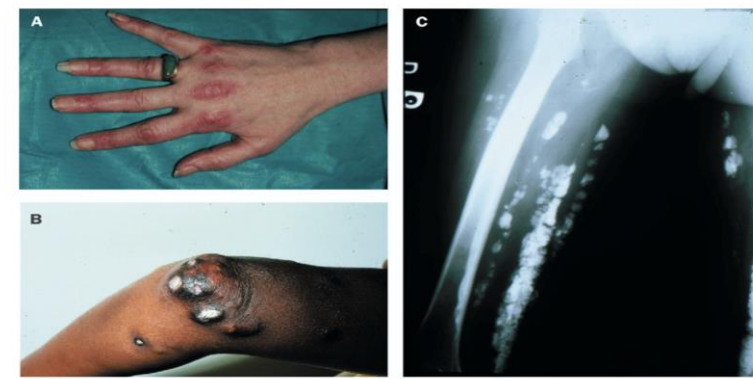

and calcifications in dermatomyositis A: Gottron's rash. B: Skin effects of calcification. C: Radiographic evidence

### Perifascular Atrophy in

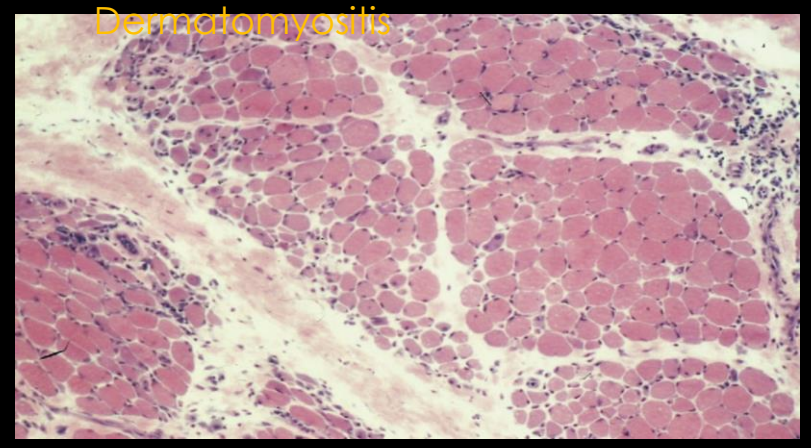

Marinos C. Dalakas and Reinhard Hohlfeld, "Polymyositis and dermatomositis", *The Lancet*, vol. 362, no. 9388, pp. 971-982, 2003.

### **DISEASE CLASSIFICATION**

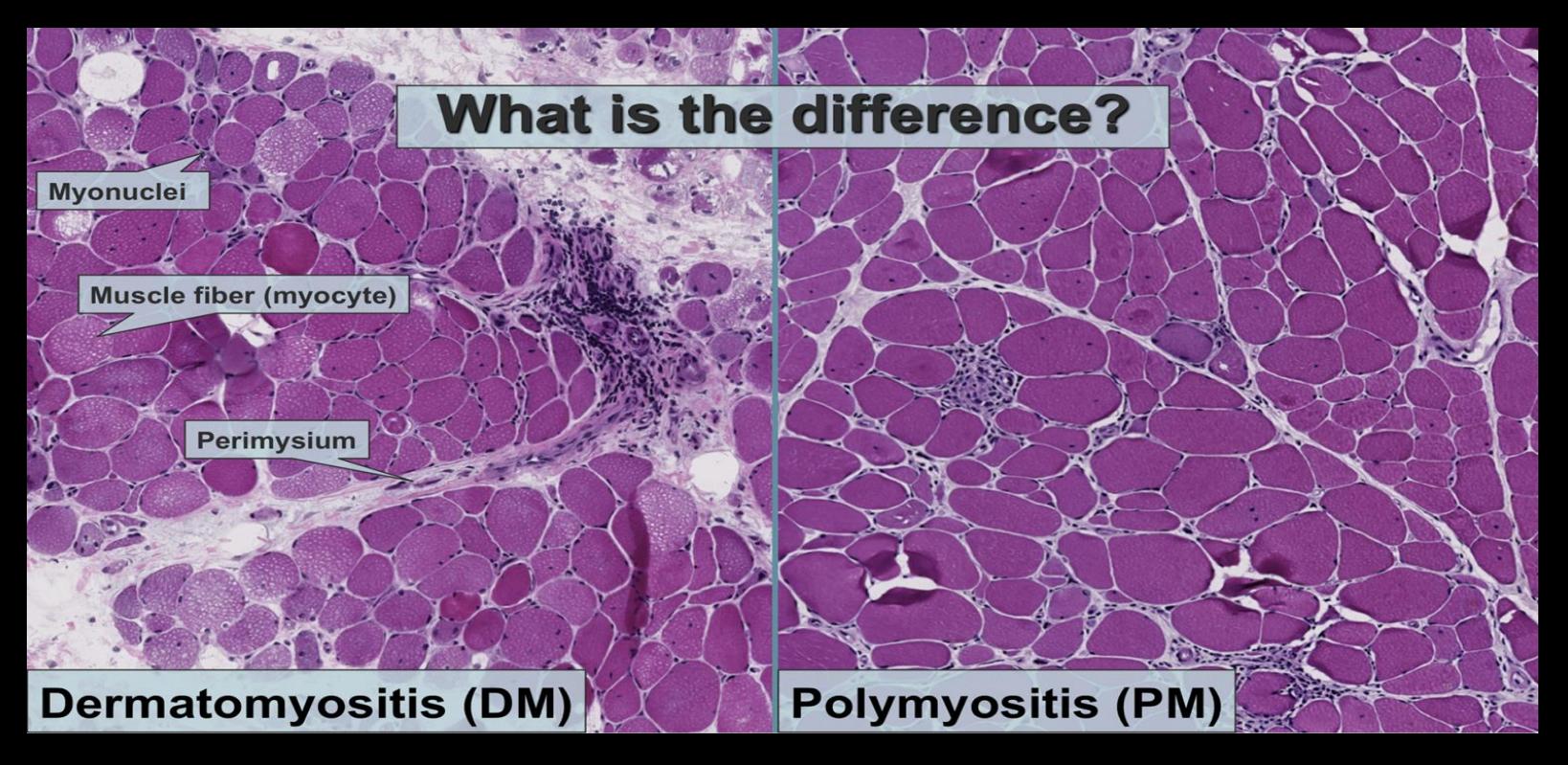

## **DISEASE GRADING**

#### **Neuroendocrine Tumors**

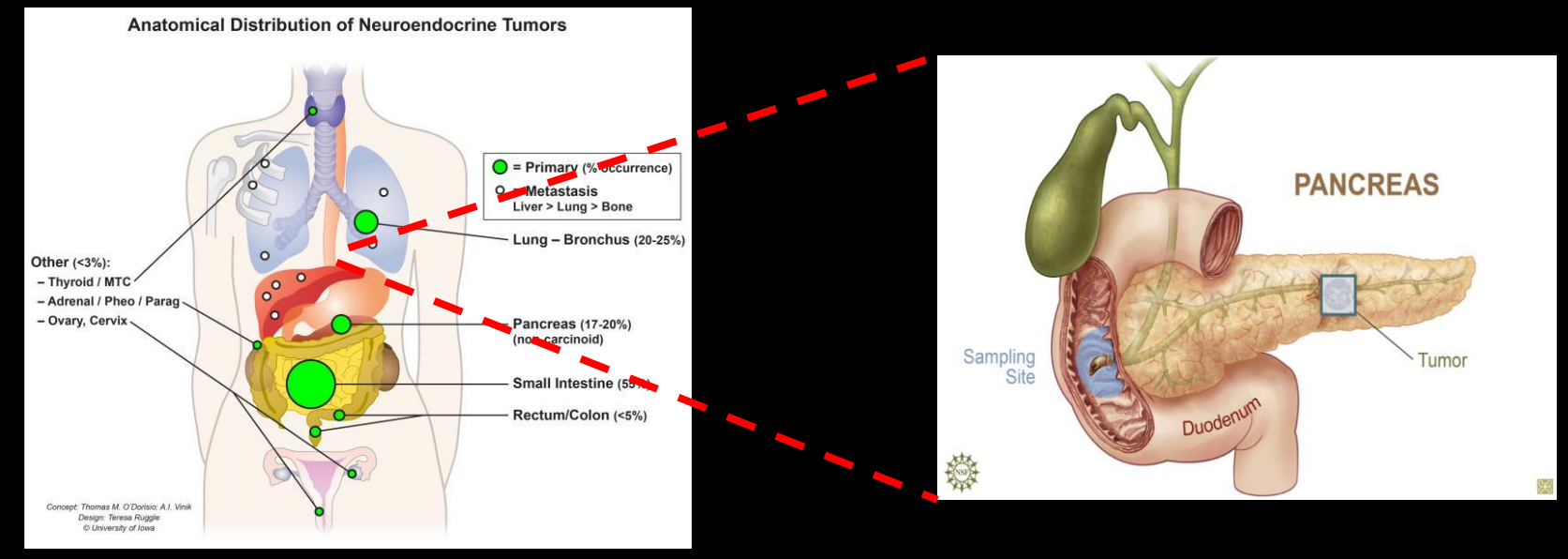

### • Neuroendocrine Tumors (NETs) o 12,000 new diagnoses in the US per year.<sup>1</sup>

• Tumor progress o Low: <3% o Intermediate: 3%~20% o High: >20%

## **DISEASE GRADING**

### **Pancreatic tissue microarray (TMA) image**

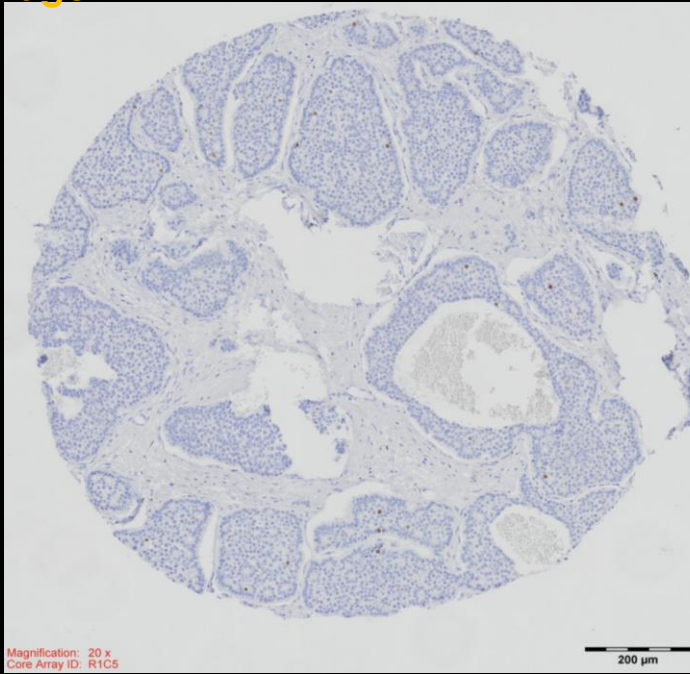

## **DISEASE GRADING**

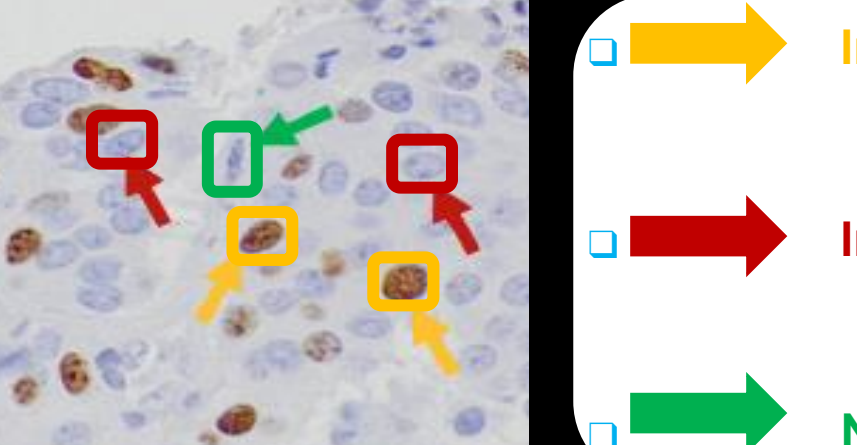

❑ **Immunopositive tumor nuclei**

❑ **Immunonegative tumor nuclei**

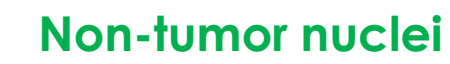

### **DISEASE GRADING**

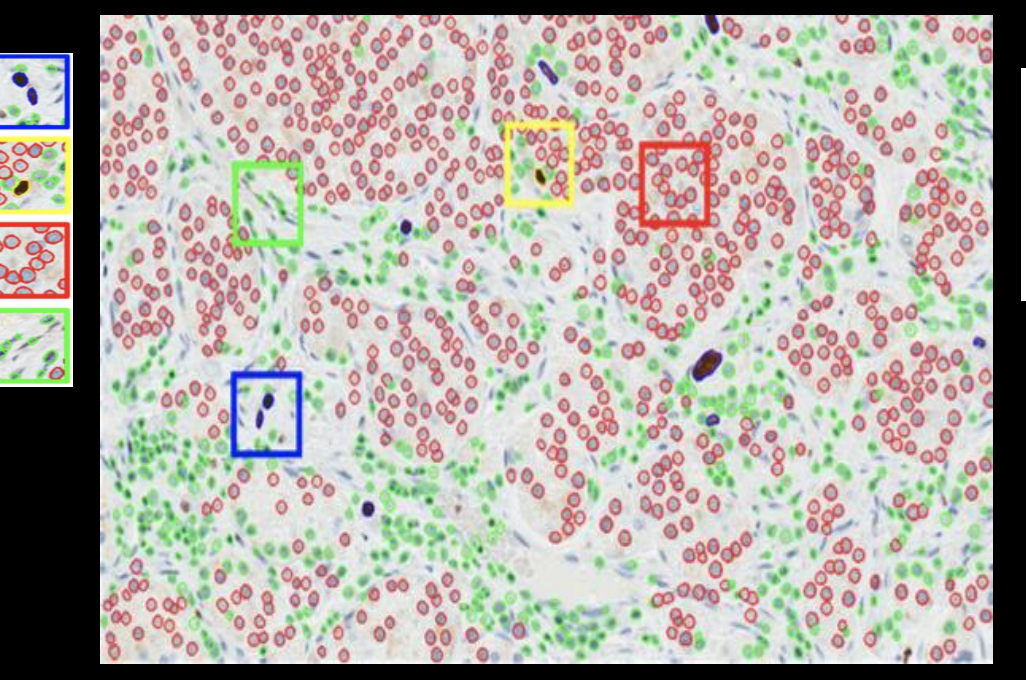

**Non- tumor cells (nonlymphocytes), Immunopositive tumor, Immunonegative tumor, lymphocytes** 

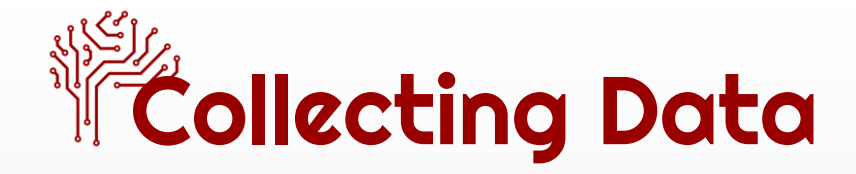

● [https://docs.google.com/forms/d/1f6Mtw\\_AEeidFahMWrZCnZp](https://docs.google.com/forms/d/1f6Mtw_AEeidFahMWrZCnZpY90D0H1uNp8mOjfAfR-44/edit) [Y90D0H1uNp8mOjfAfR-44/edit](https://docs.google.com/forms/d/1f6Mtw_AEeidFahMWrZCnZpY90D0H1uNp8mOjfAfR-44/edit)

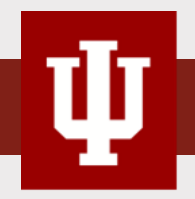